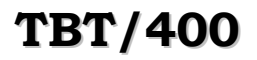

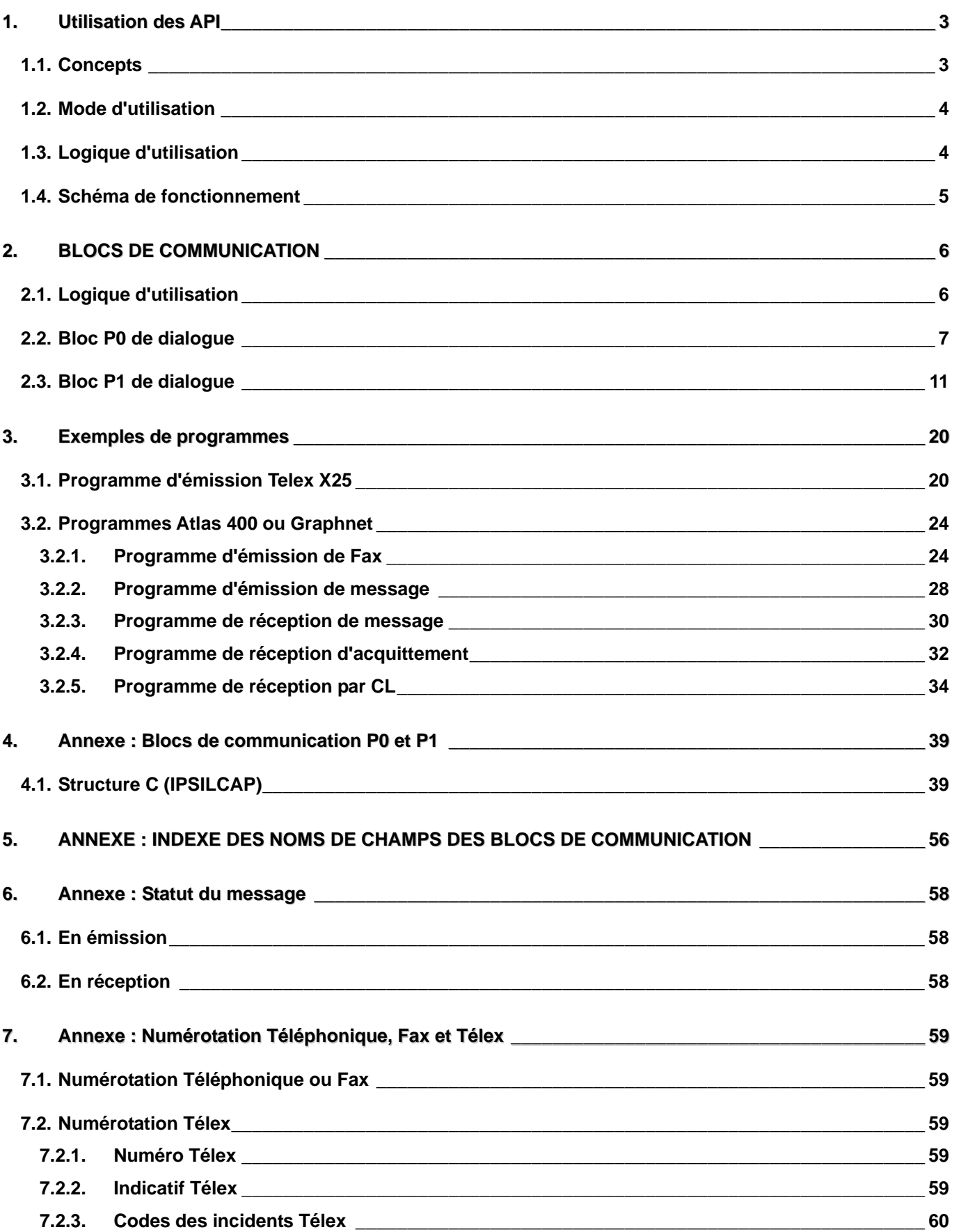

## <span id="page-2-0"></span>**1. Utilisation des API**

## **1.1. Concepts**

**TBT/400** assure le transfert des messages ou fichiers entre des destinataires de divers types, et peut donc être utilisé pour faire de l'EDI.

La couche **API** de **TBT/400** permet à un programme utilisateur d'envoyer à une autre application, ou à un destinataire de type Terminal (télécopie, télex, etc...) ou ordinateur, des messages ou fichiers.

Il peut de la même manière recevoir des messages ou fichiers pour les mettre à la disposition de vos applicatifs.

Vos applicatifs sont identifiables par **TBT/400** sous la forme (au travers) d'un nom logique ou nom d'application (8 caractères). Votre correspondant est lui aussi identifiable par un nom d'application qui est obligatoirement \$EXTERNA pour le driver non serveur (ou \$EXTERNB ou \$EXTERNC selon le réseau; le nom d'application dépendant du driver utilisé) dans le cas d'une communication vers un réseau extérieur. L'identification réelle de votre correspondant s'exécutera par l'identification du réseau d'accès et son adresse réelle (conforme au réseau duquel il dépend).

Par exemple, si votre destinataire est une télécopie: il s'identifiera par le réseau d'accès, le Réseau à Valeur Ajoutée ATLAS 400 par exemple, puis par le numéro du fax 12345678. Et, l'application destinatrice (représentant tous vos correspondants joignables par réseau externe, donc votre destinataire y compris) du message qui lui est destiné sera *<u>SEXTERNA</u>* 

Chaque application (APPLICAT) ainsi identifiée, aussi bien utilisatrice que réseau, se voit attribuer trois files d'attente:

- Une file d'attente pour les messages entrants dans l'application (MAPPLICAT).
- Une file d'attente pour les acquittements des messages envoyés par l'application (AAPLICAT).
- Une file d'attente pour les rejets à destination de l'applicatif (RAPPLICAT). Elle contient les messages en provenance du réseau et considérés comme erronés par le réseau.

Nota: ces trois files d'attente peuvent être le même objet (par le menu de définition des files d'attente). Mais dans ce cas, le suivi des transmissions et la supervision de l'état des files d'attente perdront de leur clarté.

Ainsi, pour émettre un message sur le réseau ATLAS 400, l'applicatif utilisateur va déposer son message via les API dans la file d'attente des messages entrants de l'applicatif driver ATLAS 400, et recevra dans sa propre file d'attente d'acquittements les avis de distribution offerts par le RVA.

## <span id="page-3-0"></span>**1.2. Mode d'utilisation**

Maintenant l'objectif de vos applications est d'accéder à ces files d'attente par l'intermédiaire du nom logique d'application et via des fonctions ou commandes.

Pour cela, nous recommandons fortement d'utiliser les API dans les conditions suivantes:

- Pour une commande CMD ou un CL, utilisation de l'API par mot clef: cela assure la compatibilité ascendante de vos applicatifs avec les releases ultérieures de **TBT/400**.
- Pour un programme applicatif C, COBOL, RPG, ..., utilisation de l'API par les clauses copy, sans utiliser de paramètres positionnels, pour permettre toutes les évolutions futures.

Il est fourni trois accès différents à l'utilisation de **TBT/400** :

- accès à partir de vos applicatifs développés en Cobol, RPG/400, C, ...
- accès à partir de commandes spécifiques à chaque réseau d'accès. Exemples: IPSNDATLAS, IPSNDFAX, ... pour le réseau ATLAS 400.
- accès à partir d'un écran utilisateur disponible dans la gestion du progiciel ou supervision **TBT/400**.

Les principales différences de ces niveaux d'API sont liées à la connaissance à acquérir pour les mettre en oeuvre, et aux services applicatifs qu'elles peuvent rendre.

Par exemple, la couche utilisateur accessible par CMD ou CL permet uniquement la constitution d'une adresse extérieure pour la transmission. Par contre, la couche accessible via vos applicatifs RPG/400 peut émettre, recevoir, et suivre la distribution de votre message (ou fichier).

## **1.3. Logique d'utilisation**

A partir de vos applicatifs C, RPG/400, Cobol/400, la logique d'accès aux API est la suivante:

- Appel des API afin d'initialiser l'environnement de travail propre à **TBT/400**. **IPSSGDEB**
- Appel des API avec passage de paramètres qui vont indiquer: la fonction à réaliser, le fichier de travail et diverses identifications (émetteur, destinataire, ...). **IPSSGAPI Parm1 Parm2**

$$
111 \text{ and } 11 \text{ and } 100
$$
  
avec 
$$
111 \text{ and } 11 \text{ and } 100
$$
  
avec 
$$
Parm2 = P1
$$

• Appel des API pour libérer l'environnement de travail de **TBT/400**. **IPSSGFIN**

**ATTENTION**: les appels à IPSSGDEB sont implicites. Votre applicatif peut passer directement à l'appel de IPSSGAPI s'il n'y a pas de boucle de traitement des messages. Sinon, leur utilisation est fortement recommandée, pour des raisons d'intégrité pour IPSSGDEB en cas de plantage, et pour des raisons de libération mémoire pour IPSSGFIN.

Remarque: Pour la fonction d'initialisation IPSGDEB, il est conseillé de passer le bloc de communication P0 (voir ciaprès) pour que l'applicatif soit alerté d'une quelconque erreur système, et puisse reprendre l'initiative.

<span id="page-4-0"></span>

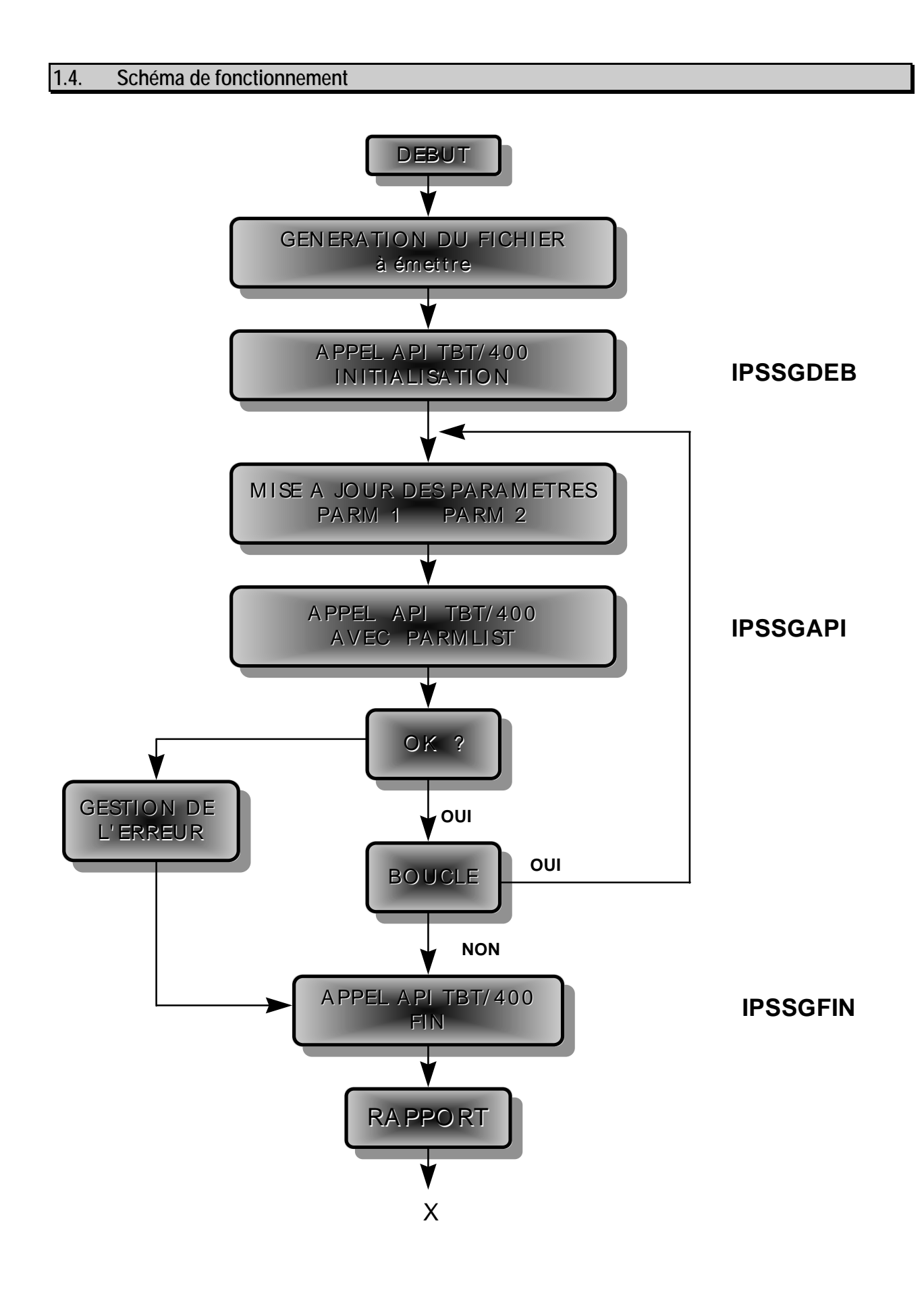

## <span id="page-5-0"></span>**2. BLOCS DE COMMUNICATION**

Les blocs de communication sont fournis en standard dans la bibliothèque IPLSP fichier IPSSAMPLES (voir Annexe).

## **2.1. Logique d'utilisation**

Pour les fonctions d'initialisation et de terminaison des API de **TBT/400**, aucun paramètre n'est obligatoire. Seul l'appel véritable de l'action souhaitée nécessite l'information des blocs de communication. Ils sont au nombre de cinq:

- un bloc P0 de dialogue, commun à toutes les API.
- un bloc P1 de définition d'adresse externe et d'options, commun à tous les réseaux.
- un bloc P2 de type options, spécifique au réseau utilisé.
- un bloc P3 de type destinataire, spécifique au réseau utilisé.
- un bloc P4 de type texte, pour travailler avec le texte en mémoire et non par fichier.

### Seuls les blocs **P0 et P1 sont obligatoires**, et ils sont **prioritaires** par rapport aux blocs P2 et P3.

En effet, certains champs du bloc P1 peuvent également exister (et porter le même nom) dans les blocs P2 ou P3. Dans ce cas, quand le même champ est renseigné dans le bloc P1 et dans l'un des blocs P2 ou P3, la valeur du champ du bloc P1 écrase la valeur du même champ dans l'autre bloc P2 ou P3. Par contre, si le même champ n'est pas renseigné dans P1, mais renseigné dans P2 ou P3, la valeur du champ dans P2 ou P3 renseigne le champ P1 correspondant.

Le programme applicatif renseigne uniquement les champs qui lui sont utiles, en utilisant au maximum les options par défaut. Lors de rappel de l'API, par exemple pour les émissions multiples, il est nécessaire de réinitialiser les blocs pour éviter la prise en compte de valeurs renseignées en retour.

Par CMD, seuls les deux premiers blocs P0 et P1 sont utilisés.

Pour une émission simple, seuls les champs code fonction (FNCDEM), nom du fichier à émettre (OBJFIL) et adresse du destinataire (par exemple NUMFAX) sont à renseigner, tous les autres champs étant facultatifs ou de valeur par défaut. L'utilisation des API est donc élémentaire pour les fonctions courantes.

### **CONVENTIONS DE PRESENTATION DES CHAMPS**:

1. L'ordre de présentation des champs est celui des structures. Un index alphabétique est fourni en Annexe.

2. Dans les listes qui suivent, chaque champ est repéré par son nom, suivi du mode d'alimentation (A pour un champ à alimenter par le programme d'application, R pour un champ retourné par l'API), suivi de sa longueur, et enfin d'un qualificatif précisant s'il est obligatoire (O), facultatif (F), ou disposant d'une valeur par défaut (D).

3. Les champs existants dans les structures ou clauses copy fournies et non documentés dans les pages suivantes ne doivent en aucun cas être utilisés.

4. Pour la programmation en RPG, afin d'éviter des noms en double pour les champs communs à P1 et P2 ou P3, les noms communs sont modifiés dans le P2 et P3 en remplaçant le sixième caractère du nom par le numéro du bloc. Ceci ne complique ni ne change cependant pas la programmation, les noms corrects du bloc P1 pouvant être utilisés.

## <span id="page-6-0"></span>**2.2. Bloc P0 de dialogue**

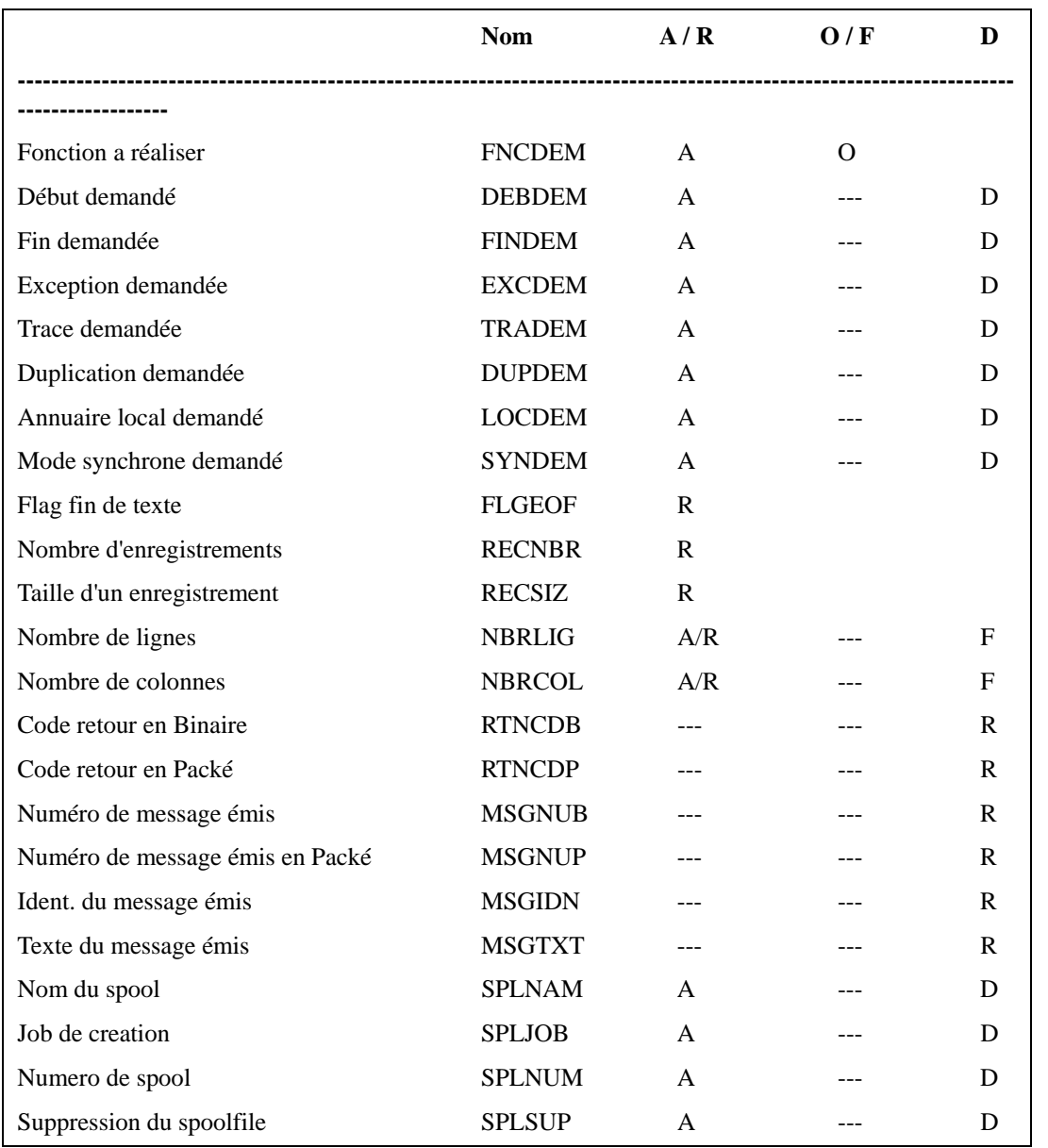

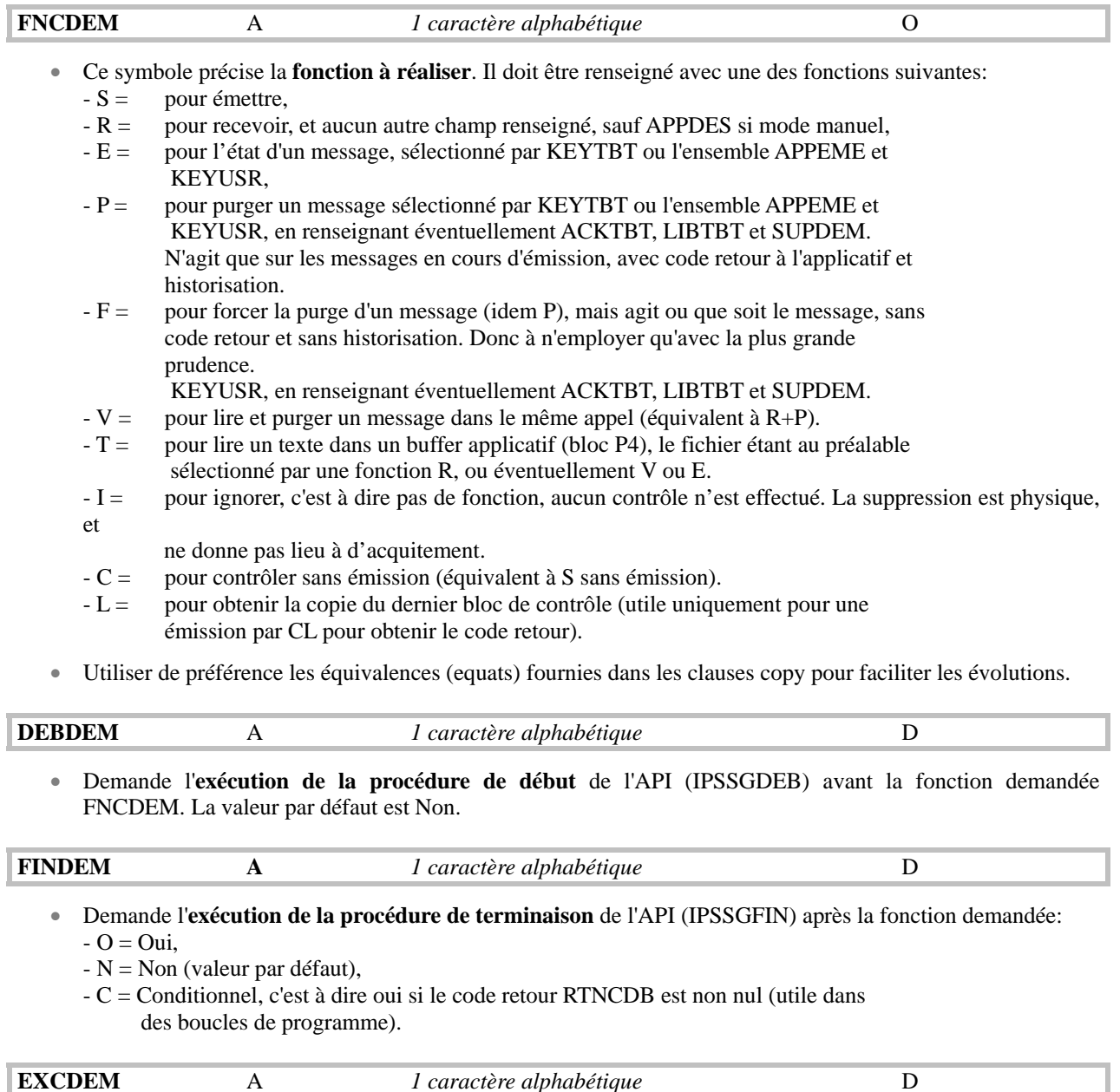

• En retour de l'API, **TBT/400** émet un message de type INFO, un message de type COMPLETION si bonne réalisation, et un message de type ESCAPE ou DIAG en cas de mauvaise réalisation. Si Oui, ce dernier message est de type COMPLETION, si Non il est de type DIAG. La valeur par défaut est Non, sauf si l'appel de l'API est effectué sans fournir de bloc P0 (par exemple en utilisant IPSSGDEB), ou si l'appel se fait en CLP, auquel cas la valeur par défaut est Oui.

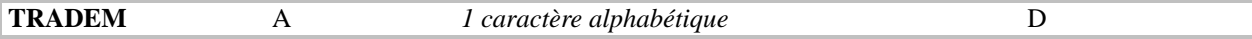

- Précise si l'application désire **tracer ses appels** de l'API de **TBT/400**:
	- '0' = pas de trace (valeur par défaut),
	- '1' = trace demandée de niveau 1 (points de passage),
	- '2' = trace demandée de niveau 2 (points de passage et snaps des blocs).

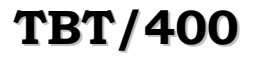

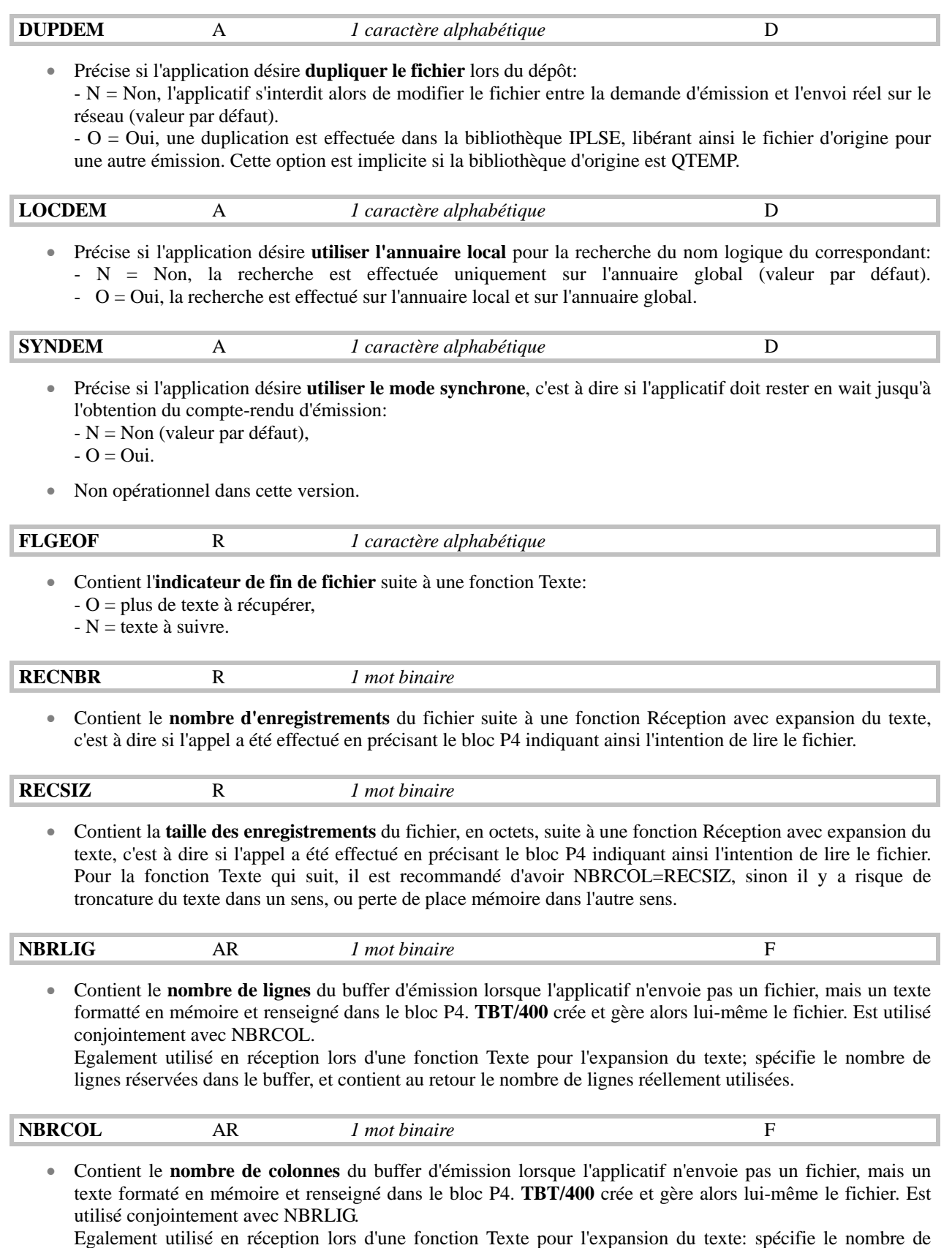

colonnes réservées dans le buffer, et contient au retour le nombre de colonnes réellement alimentées.

# **Page 10/62 Guide de Programmation TBT/400**

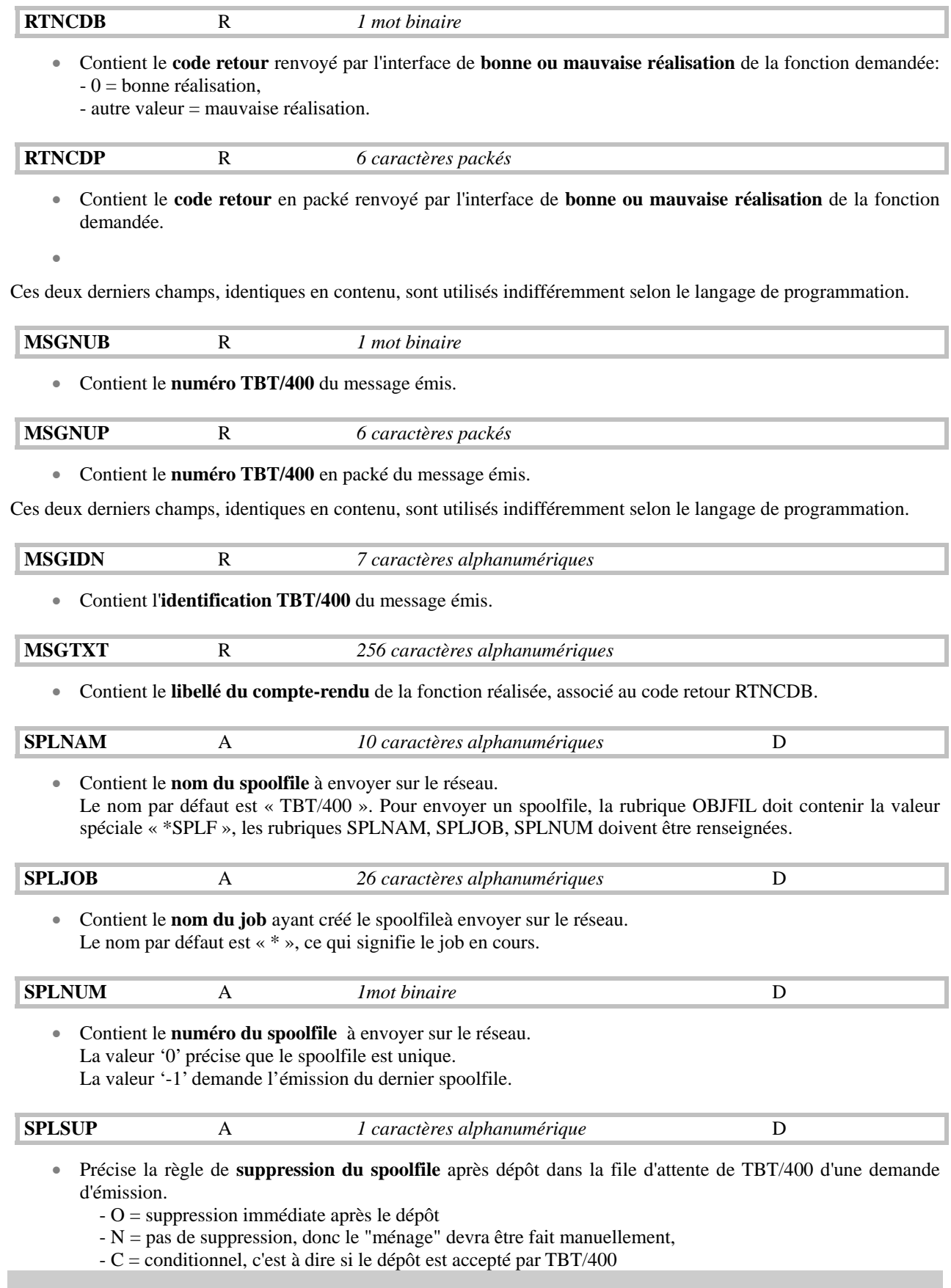

<span id="page-10-0"></span>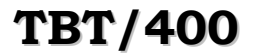

## **2.3. Bloc P1 de dialogue**

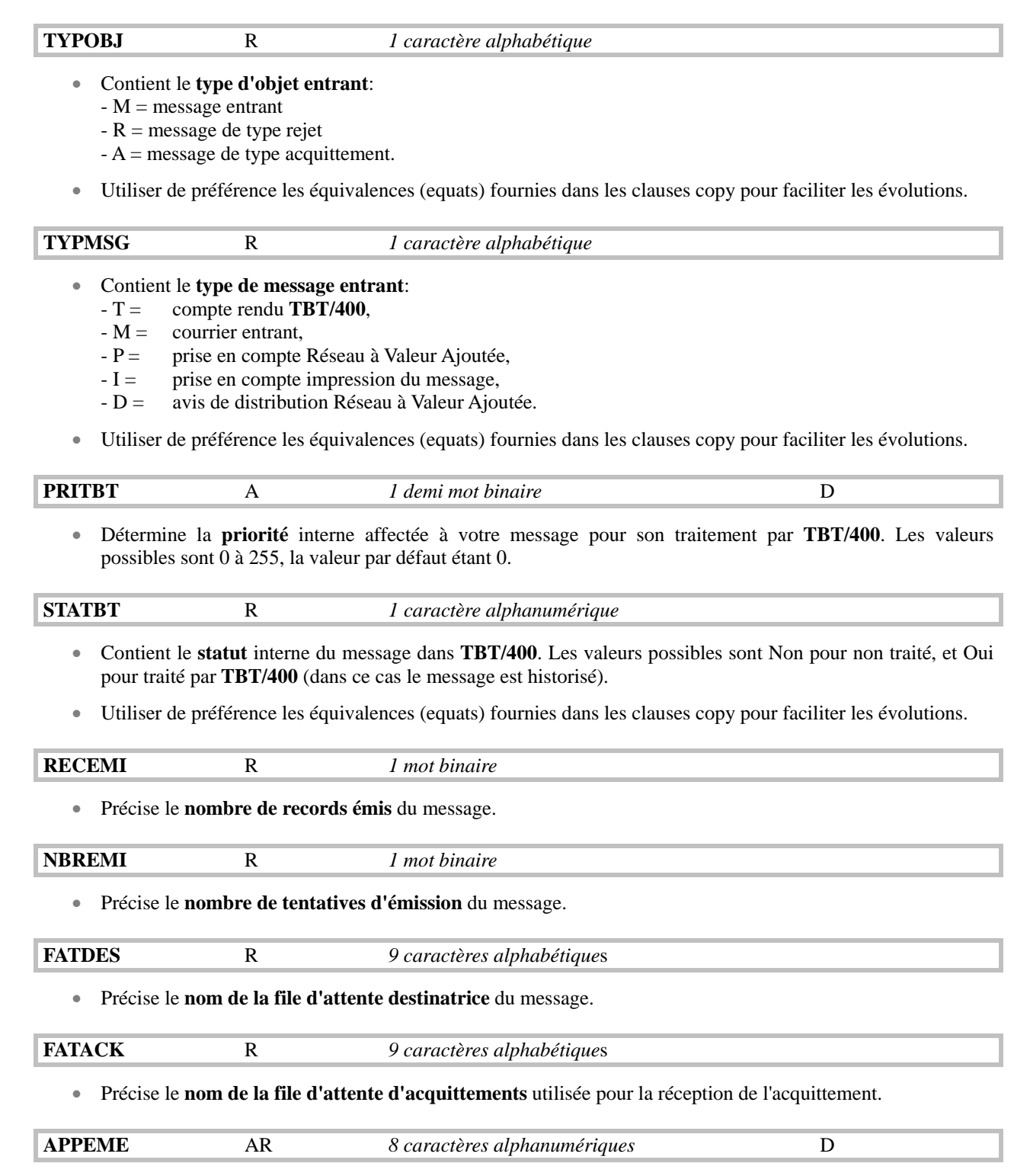

• Précise le **nom de l'application émettrice**. En cas de suivi de transmission, les avis seront disponibles pour ce nom d'application. La valeur par défaut est \$INTERNA.

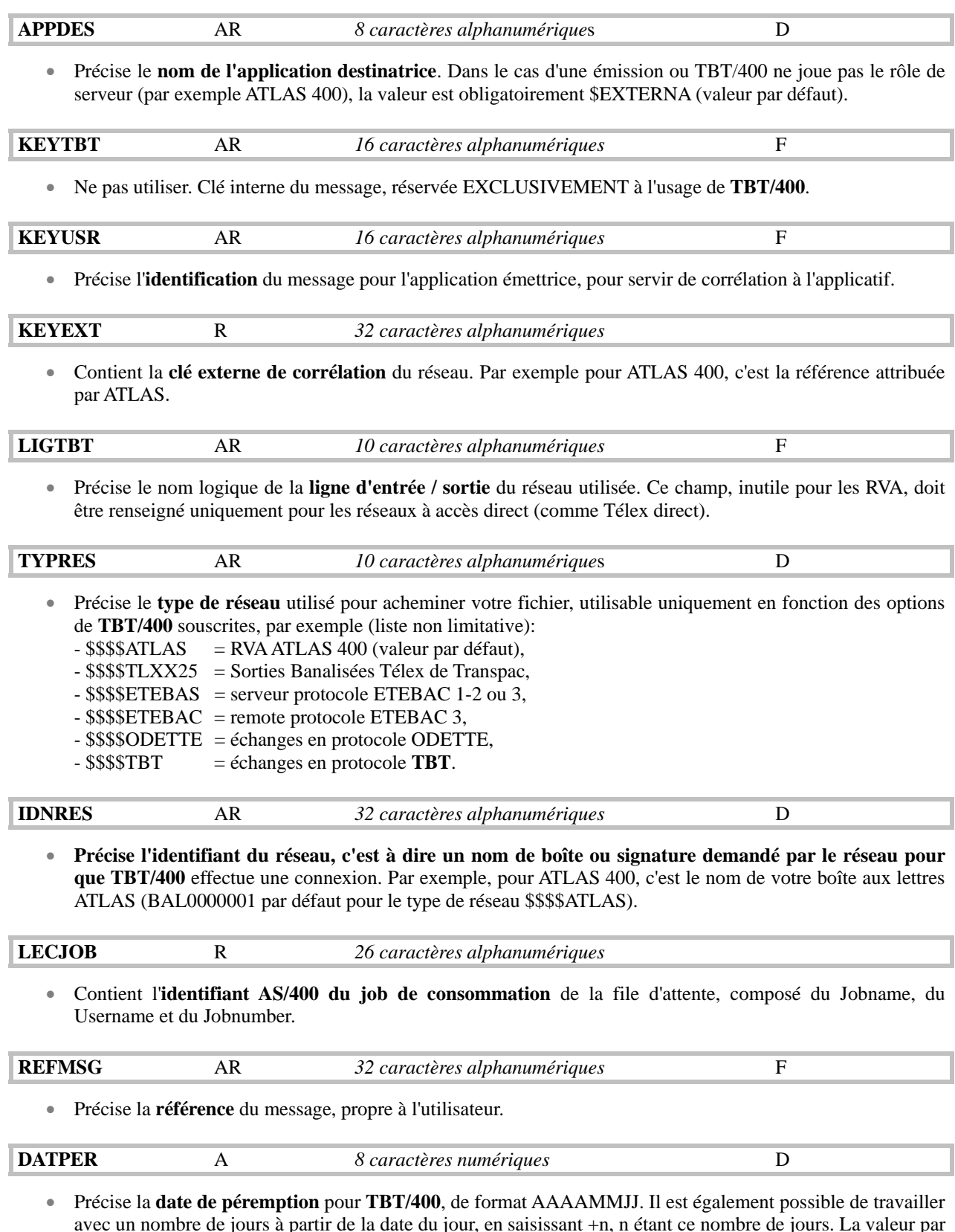

avec un nombre de jours à partir de la date du jour, en saisissant +n, n étant ce nombre de jours. La valeur par défaut est celle générée à partir du nombre de jours précisé dans le menu de paramétrage des timers du système.

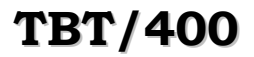

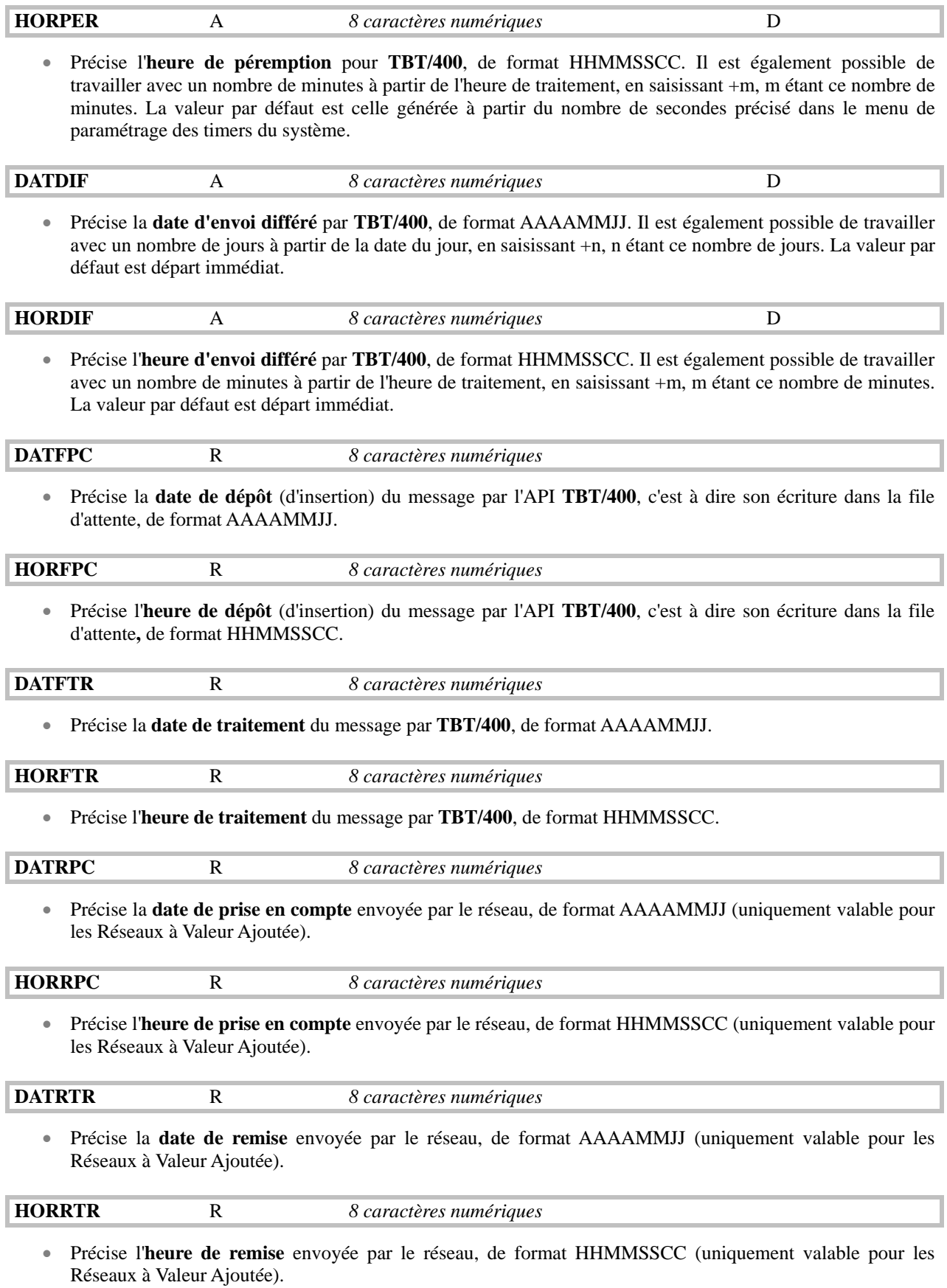

## **Page 14/62 Guide de Programmation TBT/400**

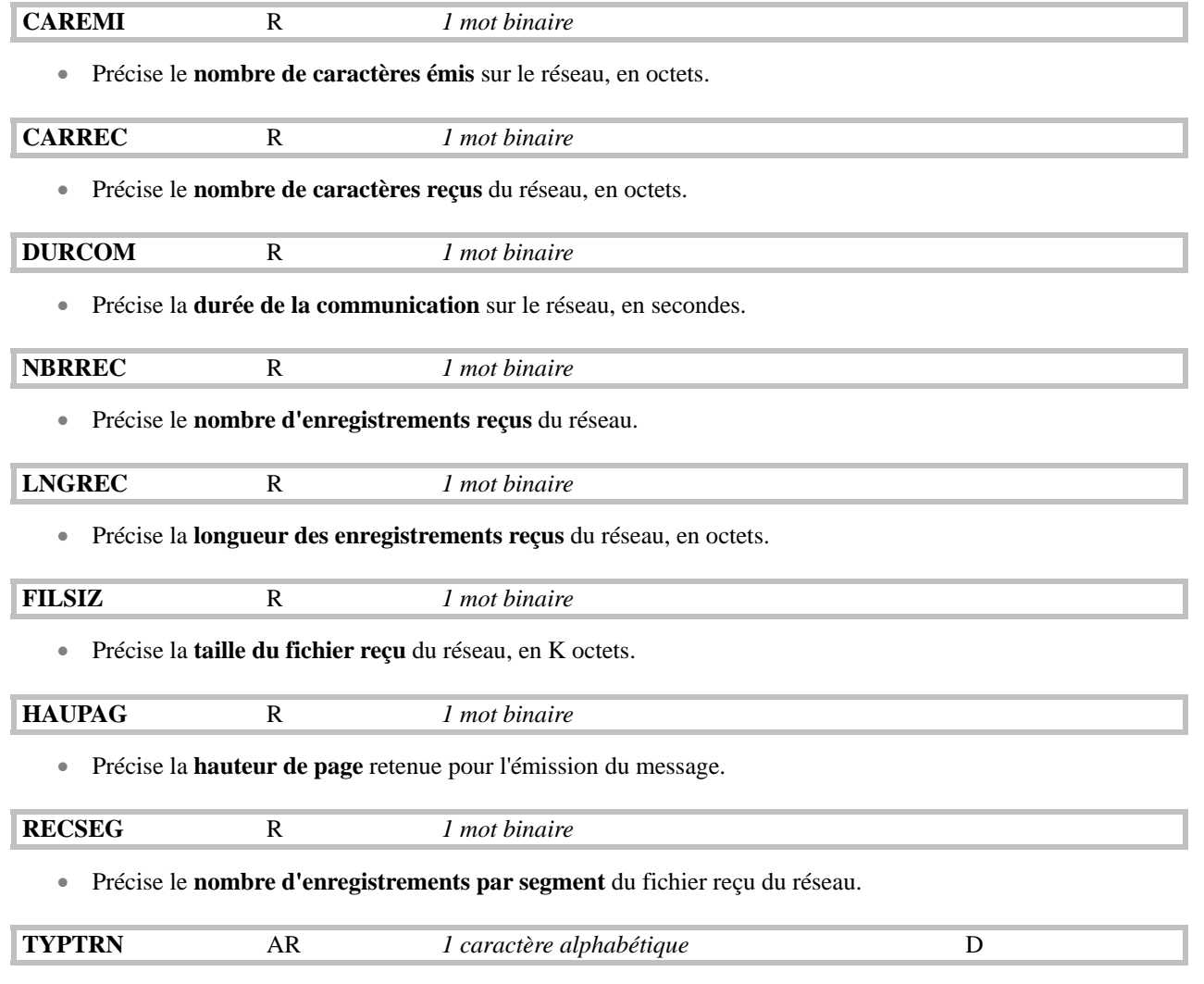

- Précise si l'expédition est en **mode transparent**:
	- O = mode transparent,
	- $-N =$  mode normal ou mode texte (valeur par défaut).
- Nota: Vous pouvez préciser la valeur de ce champ en fonction du correspondant existant dans l'annuaire. Dans ce cas, la valeur par défaut prise est la valeur renseignée dans l'annuaire, si elle existe. Sinon, la valeur par défaut reste la valeur standard précisée ci-dessus.

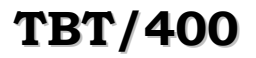

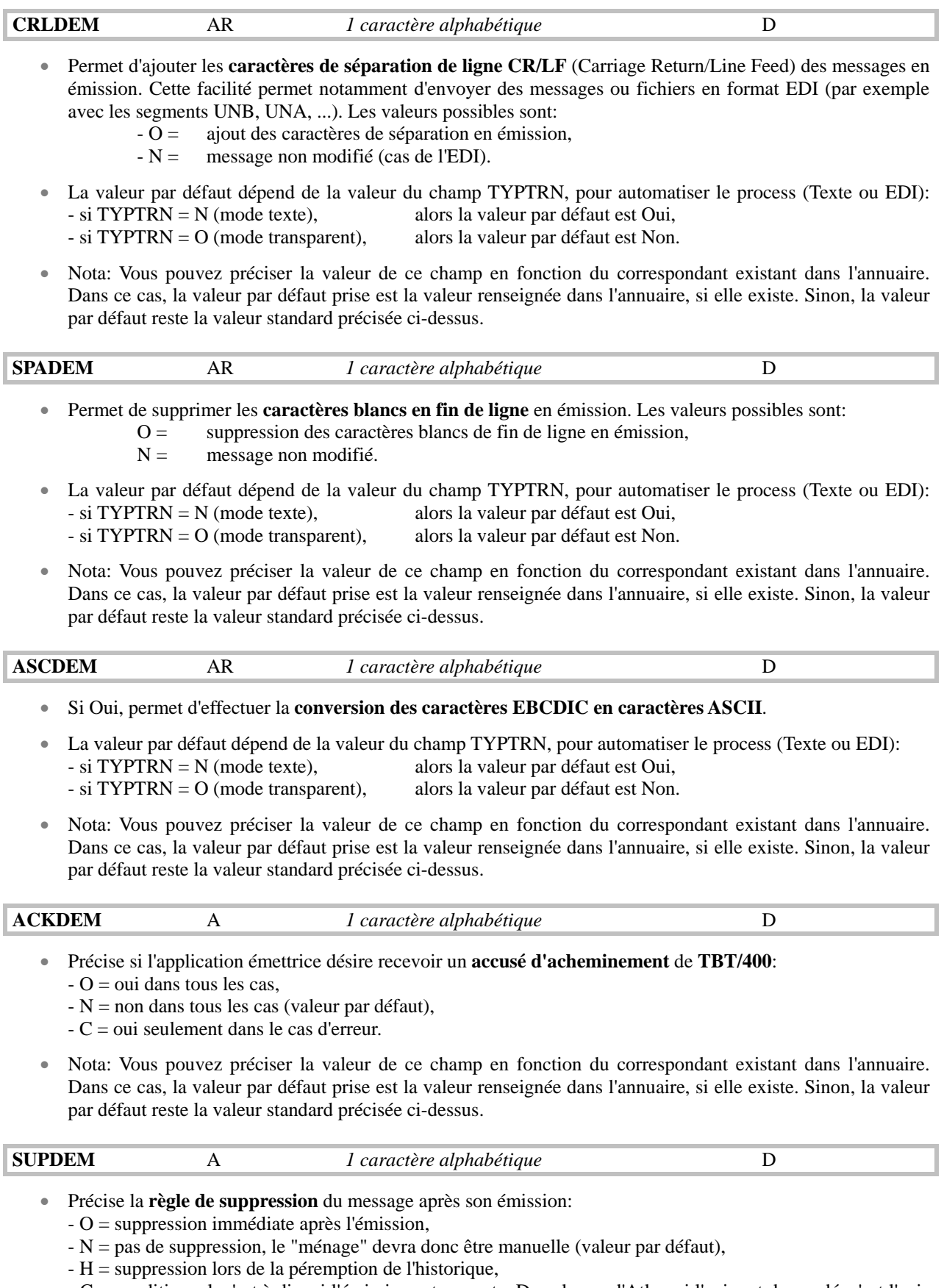

- C = conditionnel, c'est à dire si l'émission est correcte. Dans le cas d'Atlas, si l'avis est demandé, c'est l'avis positif qui entraîne la suppression, sinon dans tous les autres cas c'est lors de la péremption de l'historique.

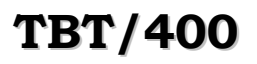

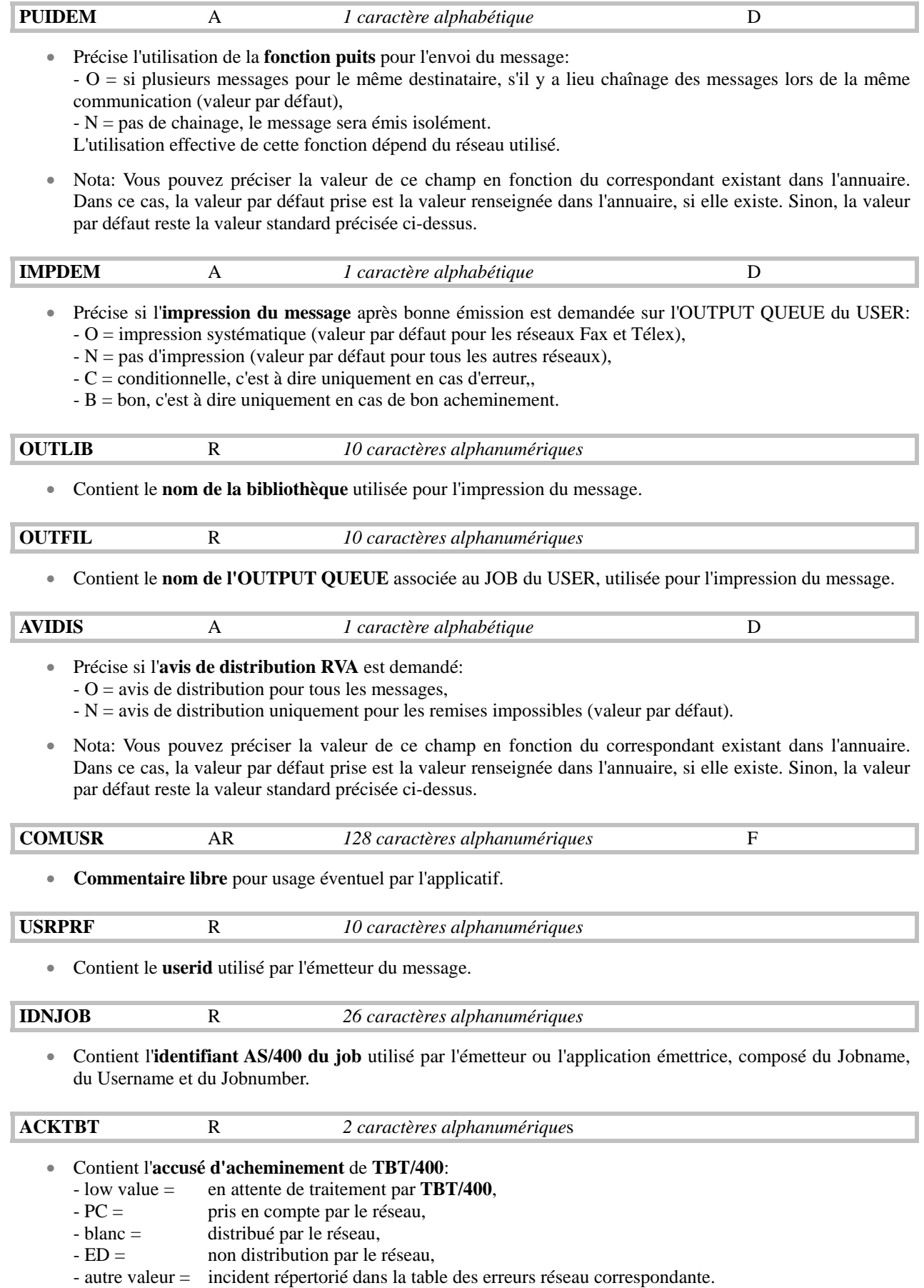

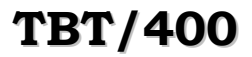

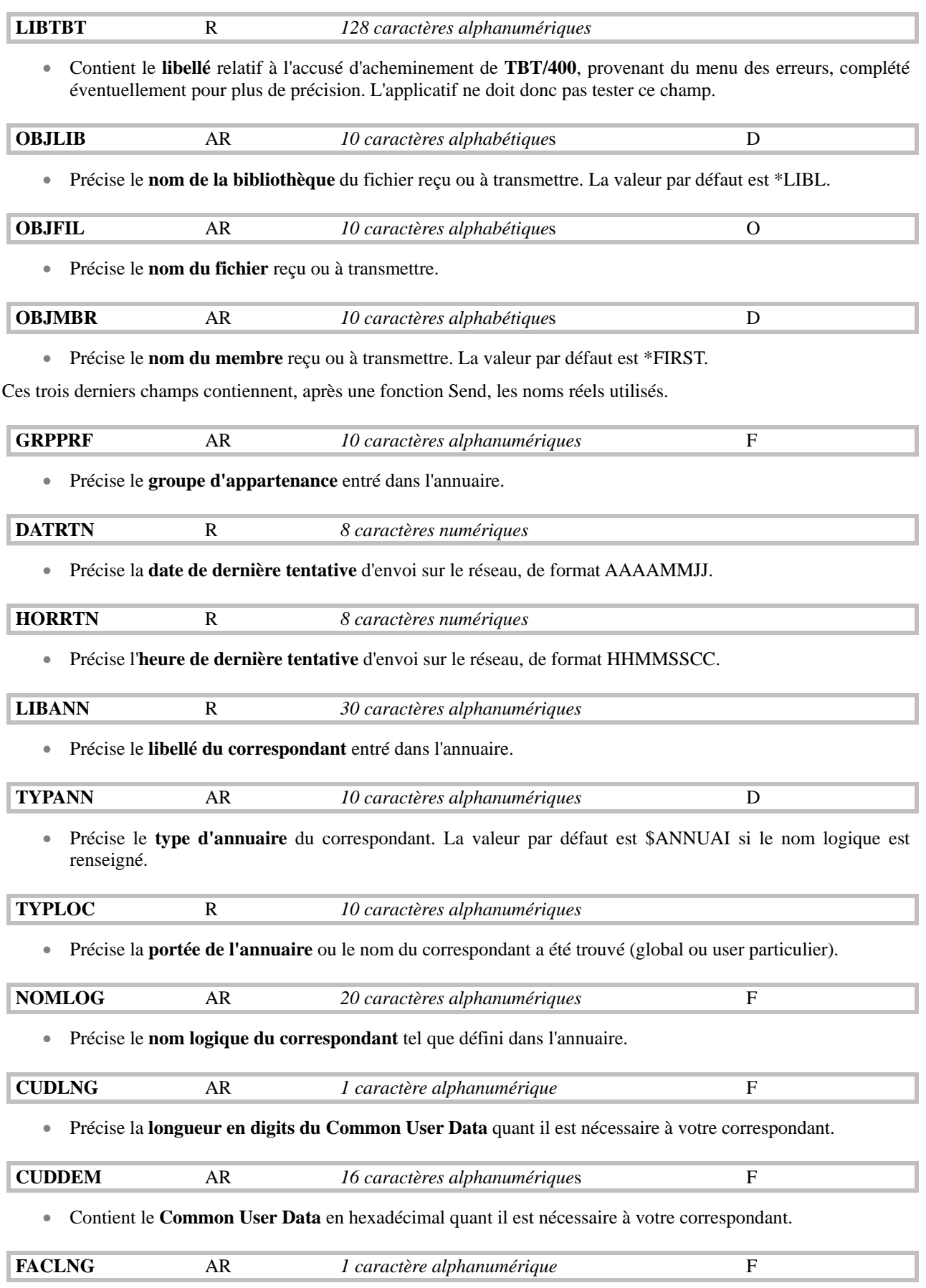

• Précise la **longueur du champ services complémentaires** quant il est nécessaire à votre correspondant.

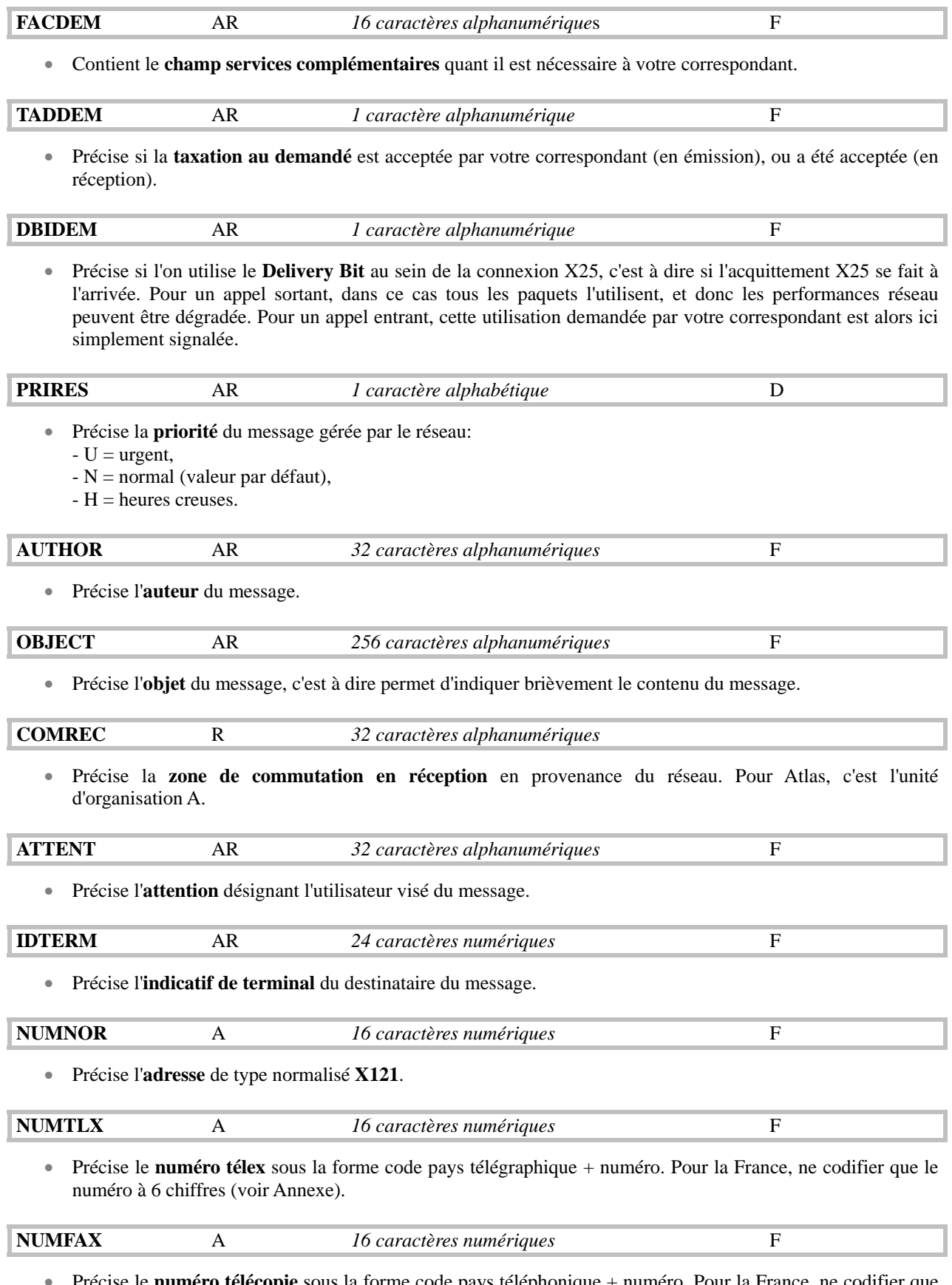

• Précise le **numéro télécopie** sous la forme code pays téléphonique + numéro. Pour la France, ne codifier que le numéro à 8 chiffres, précédé de 1 pour un destinataire situé en Ile de France (voir Annexe).

![](_page_18_Picture_0.jpeg)

![](_page_18_Picture_101.jpeg)

• Si un des 4 derniers champs est renseigné, il sert à encoder l'adresse NUMNOR, qui est alors écrasée même si elle est également renseignée.

![](_page_18_Picture_102.jpeg)

• Précise la **sous-adresse X25** utilisée si demandée par votre correspondant.

### <span id="page-19-0"></span> $3.$ Exemples de programmes

### $3.1.$ Programme d'émission Telex X25

Ce programme permet d'envoyer un message sous forme de fichier (bannière IPLS), sur un terminal Télex dont le numéro est fourni en paramètre, par le réseau Transpac.

NOTA: Ces exemples ne sont fournis qu'à titre purement documentaire.

Programme en langage RPG (IPZPGRPTLX disponible dans le fichier IPSSAMPLES, bibliothèque IPLSP):

```
* Exemple d'appel de l'API TBT/AS400
* Ce programme émet un Télex par le réseau TRANSPAC
* Le numéro du destinataire lui est passé en argument
1 - D - JH\stardéfinition des divers constantes
\mathbf{I}'IPSSGDEB'
                      \overline{c}WAPIDB
\mathbf{I}'IPSSGFIN'
                            \mathbf{C}WAPIFN
\mathbf{I}'IPSSGAPI'
                            \mathbf{C}WAPI
\mathbf{I}'IPSSAMPLES'
                            \mathbf{C}WFILE
\mathbf{I}'IPZIGBAN'
                            \mathbf{C}WMEMB
           'DEMONSTRATION TBT' C
\mathbf{I}WAUT
\mathbf{I}'EXEMPLE D EMISSION' C
                                    WOBJ
T'MONSIEUR LE DESTINAT-C
                                    WATTN
           'AIRE'
T\starNBPARM indique le nombre de paramètres reçus
\mathbf ISDS
\mathbf{I}*PARMS NBPARM
\ddot{\phantom{0}}\stardécomposition des blocs de communication généraux
I/COPY IPSSAMPLES, IPSIRPAP
* Paramètre PARMNU: Numéro d'appel
          RTNCOD: Code Retour si différent de Zéro alors
                appel erroné.
/EJECT
         *ENTRY
\mathbf{C}PLTST
\mathbf{C}PARMNU 16
                PARM
                 PARM
\mathsf{C}RTNCOD 1
* validation un paramètre obligatoire
\star\mathbf{C}NBPARM
                 IFNE 2
                 GOTO FIN
\mathbf{C}\mathbf{C}END
* appel fonction début de l'API
```
 **\* C CALL WAPIDB \* \* initialisations \* C** MOVE '0' RTNCOD  **C EXSR INIBLK \* fonction d'émission C** MOVE APISND FNCDEM  **\* désignation de l'objet à envoyer: fichier + membre C** MOVE WFILE OBJFIL **C** MOVE WARE OBJABR  **\* alimente le numéro Télex C** MOVELPARMNU NUMTLX P  **\* alimente l'auteur du courrier C** MOVELWAUT AUTHOR P  **\* alimente l'objet du courrier C MOVELWOBJ OBJECT P \* alimente le A l'attention de ... C** MOVELWATTN ATTENT P  **\* \* appel des API de TBT \* C EXSR TBTAPI \* \* appel de TERMINAISON DES API \* C CALL WAPIFN \* fin du module général C FIN TAG C** RETRN  **\* \* initialisation des blocs \* \* C INIBLK BEGSR C MOVEL\*LOVAL WP0 C** MOVEL\*LOVAL WP1 **C** MOVE '2' TRADEM  **C ENDSR \* appel la fonction fin de l'API \* C TBTAPI BEGSR C CALL 'IPSSGAPI' C PARM WP0 C** PARM WP1  **C ENDSR \*** 

Programme en langage Cobol (IPZPGCBTLX disponible dans le fichier IPSSAMPLES, bibliothèque IPLSP):

 **IDENTIFICATION DIVISION.**  PROGRAM-ID. **ZPGCBTLX. AUTHOR. IPLS. DATE-WRITTEN. 1993. ENVIRONMENT DIVISION. DATA DIVISION. WORKING-STORAGE SECTION. COPY IPSICBAP.** 

```
LINKAGE SECTION.
01 PARM-NUTLX PIC X(16).
PROCEDURE DIVISION USING PARM-NUTLX.
*validation un paramètre obligatoire
    IF PARM-NUTLX NOT > SPACES
        GO TO FIN.
* appel fonction début de l'API
    CALL 'IPSSGDEB'.
* initialisation des blocs
    PERFORM INI-BLOC THRU FIN-INI-BLOC.
* fonction d'émission de message
    MOVE APISND TO PO-FNCDEM.
* désignation de l'objet à envoyer fichier + membre
    MOVE "IPSSAMPLES" TO P1-OBJFIL.
    MOVE "IPZIGBAN" TO P1-OBJMBR.
* alimente numéro Télex
    MOVE PARM-NUTLX TO P1-NUMTLX.
* alimente zones utilisateur
    MOVE "EXEMPLE D EMISSION" TO P1-AUTHOR.<br>MOVE "EXEMPLE D EMISSION" TO P1-OR THE
    MOVE "DEMONSTRATION TBT"
    MOVE "MONSIEUR LE DESTINATAIRE" TO P1-ATTENT.
* appel de l'API
    CALL "IPSSGAPI" USING WPO
                            WP1.* appel fonction fin de l'API
    CALL "IPSSGFIN".
* fin du programme
FIN.
    STOP RUN.
INI-BLOC.
    MOVE LOW-VALUE TO WPO.
    MOVE LOW-VALUE TO WP1.
FIN-INI-BLOC.
   EXIT.
```
Programme en langage C (IPZPGLCTLX disponible dans le fichier IPSSAMPLES, bibliothèque IPLSP):

```
\star//* Exemple d'appel de l'API TBT/AS400
/*
                                      \star/
/* Ce programme émet un Télex par le réseau TRANSPAC
                                      \star/
                                      \star//* Le numéro du destinataire lui est passé en argument
/*
                                      \star /
```

```
#include "ipsilcap.ipssamples" /* Include files TBT */ 
                                 /* Le fichier IPSSAMPLES */ 
                                 /* doit être accessible */ 
                                 /* dans la "Liblist" */ 
                                 /* du Job de compilation */ 
/***************************************/ 
/* Point d'entrée */ 
/***************************************/ 
int main(int argc,char *argv[]) 
{ 
TBTBLOCS() /* Macro de définition des blocs TBT */ 
if (argc != 2) /* Validation un paramètre obligatoire */ 
   abort(); 
IPSSGDEB(); /* Appel fonction début de l'API */ 
TBTINIT(); /* Macro d'initialisation des blocs TBT */ 
wtbt_p0.fncdem = FNCAPISND; /* Fonction d'émission de message */ 
TBTLIT(wtbt_p1.objfil,"IPSSAMPLES"); /* Désignation de l'objet à */ 
TBTLIT(wtbt_p1.objmbr,"IPZIGBAN"); /* envoyer : Fichier + Membre*/ 
                                   /* --> Bannière IPLS */ 
TBTSTR(wtbt_p1.numtlx,argv[1]); /* Alimente numéro télex */ 
TBTLIT(wtbt_p1.author,"Demonstration TBT"); 
TBTLIT(wtbt_p1.object,"Exemple d'émission"); 
TBTLIT(wtbt_p1.attent,"Monsieur le Destinataire"); 
IPSSGAPI(&wtbt_p0,&wtbt_p1,NULL,NULL); /* Appel de l'API */ 
IPSSGFIN(); /* Appel fonction fin de l'API */ 
return(wtbt_p0.rtncdb); 
}
```
### <span id="page-23-0"></span> $3.2.$ Programmes Atlas 400 ou Graphnet

Les différents exemples de programmes qui suivent permettent de mieux illustrer l'utilisation des API pour des échanges avec Atlas 400 ou un Réseau à Valeur Ajoutée. Ces programmes sont en langage C, sauf le premier qui est repris en RPG et en Cobol.

NOTA: Ces exemples ne sont fournis qu'à titre purement documentaire.

#### $3.2.1.$ Programme d'émission de Fax

Ce programme permet d'envoyer un message sous forme de fichier (bannière IPLS) sur un terminal Fax dont le numéro est fourni en paramètre, par le réseau Atlas 400 ou Graphnet.

Programme en langage RPG (IPZPGRPFAX disponible dans le fichier IPSSAMPLES, bibliothèque IPLSP):

```
* Exemple d'appel de l'API TBT/AS400
 \ddot{\phantom{0}}* Le numéro du destinataire lui est passé en argument
 \ddot{\bullet}H1 D-JRPFAX
 \ddot{\textbf{r}}\ddot{\textbf{r}}\stardéfinition des divers constantes
                       \overline{C}\mathbf{I}'IPSSGDEB'
                                     WAPIDB
\mathbf{I}'IPSSGFIN'
                             \mathbf{C}WAPIFN
            'IPSSGAPI'
\mathbf{I}\mathbf{C}WAPI
\mathbf{I}'IPSSAMPLES'
                             \mathbf{C}WFILE
\mathbf{I}'IPZIGBAN'
                             \mathbf{C}WMEMB
            'DEMONSTRATION TBT' C
\mathbf{I}WAUT
            'EXEMPLE D EMISSION' C
\mathbf{I}WOBJ
            'MONSIEUR LE DESTINAT-C
\mathbf TWATTN
           'AIRE'
T.
   NBPARM indique le nombre de param<sup>2</sup>tres recus
TSDS*PARMS NBPARM
T.
 \stardécomposition des blocs de communication généraux
I/COPY IPSSAMPLES, IPSIRPAP
 * Parametre NUMFAX: Numéro d'appel
           RTNCOD: Code Retour si different de Zéro alors
 \ddot{\phantom{a}}appel erronné.
 /EJECT
         \star ENTRY
\mathbf{C}PLIST
\mathbf CPARM
                             PARMNU 16
\mathbf{C}PARM
                             RTNCOD 1
\ddot{\phantom{1}}* validation un parametre obligatoire
\mathsf{C}NBPARM IFNE 2
```
**C** GOTO FIN **C** END  **\* \* appel fonction début de l'api \* C CALL WAPIDB \* \* initialisations \* C** MOVE '0' RTNCOD  **C EXSR INIBLK \* fonction d'émission C** MOVE APISND FNCDEM  **\* désignation de l'objet a envoyer: fichier + membre C** MOVEL WFILE OBJFIL P<br>C MOVEL WMEMB OBJMBR P **C** MOVEL WARE OBJABR P  **\* alimente le numero de fax C** MOVELPARMNU NUMFAX P  **\* alimente l'auteur du courrier C** MOVELWAUT AUTHOR P  **\* alimente l'objet du courrier C MOVELWOBJ OBJECT P \* alimente le a l'attention de ... C** MOVELWATTN ATTENT P  **\* \* appel des api de tbt \* C EXSR TBTAPI \* \* appel de TERMINAISON DES API \* C CALL WAPIFN \* fin du module général C FIN TAG C** RETRN  **\* \* initialisation des blocs \* \* C INIBLK BEGSR C MOVEL\*LOVAL WP0 C MOVEL\*LOVAL WP1 C** MOVE '2' TRADEM  **C ENDSR \* appel la fonction fin de l'api \* C TBTAPI BEGSR C CALL 'IPSSGAPI' C** PARM WPO **C** PARM WP1  **C ENDSR \*** 

Programme en langage Cobol (IPZPGCBFAX disponible dans le fichier IPSSAMPLES, bibliothèque IPLSP):

![](_page_24_Picture_218.jpeg)

ENVIRONMENT DIVISION.

DATA DIVISION. WORKING-STORAGE SECTION. COPY IPSICBAP OF IPSSAMPLES. LINKAGE SECTION. 00459800 PIC  $X(16)$ . 01 PARM-NUFAX PROCEDURE DIVISION USING PARM-NUFAX. DEBUT. \*validation un parametre obligatoire IF PARM-NUFAX NOT > SPACES GO TO FIN. \* appel fonction debut de l'api CALL "IPSSGDEB". \* initialisation des blocs MOVE LOW-VALUE TO WPO. MOVE LOW-VALUE TO WP1. \* fonction d'émission de message MOVE APISND TO PO-FNCDEM. \* désignation de l'objet a envoyer fichier + membre MOVE "IPSSAMPLES" TO P1-OBJFIL. MOVE "IPZIGBAN" TO P1-OBJMBR. \* alimente numéro fax MOVE PARM-NUFAX TO P1-NUMFAX. \* alimente identification destinataire (Facultatif) MOVE "DEMONSTRATION TBT" TO P1-AUTHOR. MOVE "EXEMPLE D EMISSION" TO P1-OBJECT. MOVE "MONSIEUR LE DESTINATAIRE" TO P1-ATTENT. \* appel de l'api CALL "IPSSGAPI" USING WPO  $WP1.$ \* appel fonction fin de l'api CALL "IPSSGFIN". \* fin du programme FIN. STOP RUN.

Programme en langage C (IPZPGLCFAX disponible dans le fichier IPSSAMPLES, bibliothèque IPLSP): /\* Exemple d'appel de l'API TBT/AS400  $\star$  /  $/$ \*  $\star$  / /\* Ce programme émet un Fax par le réseau ATLAS 400  $\star$  /  $/$ \*  $\star$  / ou Graphnet /\* Le numéro du destinataire lui est passé en argument  $\star$  /  $/$ \*  $\star$  / #include "ipsilcap.ipssamples" /\* Include files TBT  $\star$ / /\* Le fichier IPSSAMPLES \*/

 **/\* doit etre accessible \*/ /\* dans la "Liblist" \*/ /\* du Job de compilation \*/ /\*\*\*\*\*\*\*\*\*\*\*\*\*\*\*\*\*\*\*\*\*\*\*\*\*\*\*\*\*\*\*\*\*\*\*\*\*\*\*/ /\* Point d'entree \*/ /\*\*\*\*\*\*\*\*\*\*\*\*\*\*\*\*\*\*\*\*\*\*\*\*\*\*\*\*\*\*\*\*\*\*\*\*\*\*\*/ int main(int argc,char \*argv[]) { TBTBLOCS() /\* Macro de définition des blocs TBT \*/ if (argc != 2) /\* Validation un param²tre obligatoire \*/ abort(); IPSSGDEB(); /\* Appel fonction début de l'API \*/ TBTINIT(); /\* Macro d'initialisation des blocs TBT \*/ wtbt\_p0.fncdem = FNCAPISND; /\* Fonction d'émission de message \*/ TBTLIT(wtbt\_p1.objfil,"IPSSAMPLES"); /\* Désignation de l'objet ¡ \*/ TBTLIT(wtbt\_p1.objmbr,"IPZIGBAN"); /\* envoyer : Fichier + Membre\*/ /\* --> Banni²re IPLS \*/ TBTSTR(wtbt\_p1.numfax,argv[1]); /\* Alimente numéro de fax \*/ TBTLIT(wtbt\_p1.author,"Demonstration TBT"); TBTLIT(wtbt\_p1.object,"Exemple d'emission"); TBTLIT(wtbt\_p1.attent,"Monsieur le Destinataire"); IPSSGAPI(&wtbt\_p0,&wtbt\_p1,NULL,NULL); /\* Appel de l'API \*/ IPSSGFIN(); /\* Appel fonction fin de l'API \*/ return(wtbt\_p0.rtncdb); }** 

### $3.2.2.$ Programme d'émission de message

<span id="page-27-0"></span>Ce programme (IPZPGLCEMI disponible dans le fichier IPSSAMPLES, bibliothèque IPLSP) permet d'envoyer une série de messages sous forme de fichiers (contenant une bannière IPLS), à une application \$\$\$DEM. La lecture des messages et des acquittements demandés se fait par les autres exemples qui suivent.

```
/* Exemple d'appel de l'API TBT/AS400
                                                    \star /
/*
                                                    \star /
/* Ce programme émet une série de messages dont le nombre
                                                    \star /
/* est passé en param<sup>2</sup>tre. L'application destinatrice
                                                    \star /
                                                    \star /
/* est $$$DEM. Les acquittements sont demandés; les files
/* d'attente message et acquittements sont déclarées en
                                                    \star /
/* démarrage automatique, et associées aux prrogrammes
                                                    \star /
/* IPZPGLCREC et IPZPGLCACK respectivement;
                                                    \star /
#include <stdio.h>
#include "ipsilcap.ipssamples"
                             /* Include files TBT
                                                    \star /
                              /* Le fichier IPSSAMPLES */
                              /* doit etre accessible
                                                    \star /
                              /* dans la "Liblist"
                                                    \star /
                              /* du Job de compilation */#include <time.h>
typedef struct STAMP_S
            \{ char datheu[12];
             char numero[4];
            \} STAMP;
/* Procédure d'insertion d'un message */
static int insrtmsg (int numeromes)
STAMP
          stamp:time t
          ltime:
TBTBLOCS()
                           /* Implmémentation des blocs TBT/400 */
                           /* Initialisation de ceux-ci
TBTINIT();
/* Définition d'une clé utilisateur (basée sur un timestamp) */
\star /
time( & l time) ;
strftime((char *) &stamp.datheu, sizeof(stamp.datheu)+1,
       "%y%m%d%H%M%S", localtime(&ltime));
sprintf((char *) & stamp.numero, "%4.4i", numeromes);
                                                        \star /
wtbt p0.fncdem = FNCAPISND;
                               /* Fonction Send
TBTLIT(wtbt_p1.appeme,"$$$$DEM");
                               /* Application émettrice
                                                       \star /
TBTLIT(wtbt_p1.appdes, "$$$$DEM"); /* Application Destinatrice */
\star /
/* En forcant l'application destinatrice, le message se verra
                                                        \star/
```
## Guide de Programmation Fage 29/62

```
/* appliqué tous les controles liés ; ATLAS/400, mais ne partira */
/* ou a Graphnet
                                                          \star /
                                                          \star/
/* pas sur le réseau : Simulation
TBTLIT(wtbt pl.objfil, "IPSSAMPLES"); /* Fichier a envoyer
                                                         \star /
TBTLIT(wtbt_p1.objmbr, "IPZIGBAN"); /* Membre
                                                         \star /
TBTLIT(wtbt_p1.numfax, "112233445"); /* Numéro fax "Bidon" */
wtbt p1.ackdem = TYPACKOUT;/* Acquittements souhaités */
TBTLIT(wtbt p1.author, "Demonstration TBT");
TBTLIT(wtbt_p1.object, "Exemple d'emission");
TBTLIT(wtbt pl.attent, "Monsieur le Destinataire");
memcpy(&wtbt_p1.keyusr, &stamp, sizeof(wtbt_p1.keyusr));
IPSSGAPI(&wtbt_p0,&wtbt_p1,NULL,NULL); /* Appel de l'API */
return(wtbt_p0.rtncdb);
\}\star//* Point d'entree
int main(int argc, char *argv[])
₹
int
        nbre fois = 0;int
        nbre bouc = 0;int
        nbre mess = 0;nbre iter;
int
if (\text{argc} != 2)nbre fois = 50;else
  nbre fois = atoi(argv[1]);
nbre iter = nbre fois;
IPSSGDEB();
                         /* API de début */
while (nbre_iter-- )
     \{ ++ nbre\_bouc;if (insrtmsg(nbre_bouc))
        break;
      ++ nbre_mess;
     \mathcal{L}IPSSGFIN();
                         /* API de fin */return(0);}
```
#### <span id="page-29-0"></span> $3.2.3.$ Programme de réception de message

Ce programme (IPZPGLCREC disponible dans le fichier IPSSAMPLES, bibliothèque IPLSP) permet de recevoir et de traiter les messages envoyés par le programme précédent.

```
/* Exemple d'appel de l'API TBT/AS400
                                                \star /
/*
                                                 \star /
/* Ce programme reçoit les messages émis par le programme
                                                 \star /
                                                 \star /
/* IPZPGLCEMI.
#include "ipsilcap.ipssamples"
                          /* Include files TBT
                                                \star /
                           /* Le fichier IPSSAMPLES */
                            /* doit etre accessible *//* dans la "Liblist"
                                                \star /
                            /* du Job de compilation *//***** Sample de Consommation en File d'Attente */
int main(int argc, char *argv[])
TBTBLOCS()
                          /* Définition des blocs
                                                      \star//* Initialisation de ceux-ci */
TBTINIT();
IPSSGDEB();
                          /* Appel de l'API d'initialisation */
                         /* Boucle jusqu'a épuisement
while (1)\star/
    \{/* Si la file d'attente est en démarrage automatique,
                                                     \star /
    /* les deux lignes suivantes sont inutiles,
                                                     \star /
    /*
         la sélection étant implicite.
                                                     \star /
    TBTLIT(wtbt_p1.appdes, "$$$$DEM"); /* Application a consommer*/
    wtbt_p1.typobj = TYPOBJMSG;
                                /* Objets souhaités */
    wtbt p0.fncdem = FNCAPIRCV; /* Fonction Receive
                                                      \star /
    IPSSGAPI(&wtbt_p0,&wtbt_p1,NULL,NULL);
                                /* Abandon si erreur
    if (wtbt_p0.rtncdb)
                                                      \star /
      break;
                                 /* ....................
                                                      \star /
                                 /* Traitement message
                                                      \star /
                                 /* ....................
                                                      \star /
    \texttt{wtbt\_p0.fncdem} = \texttt{FNCAPIPUR};\star /
                                 /* Fonction Purge
    IPSSGAPI(&wtbt_p0,&wtbt_p1,NULL,NULL);
    if ( wtbt_p0.rtncdb )
                         Example 21 /* Abandon si erreur
                                                      \star /
      break;
    \mathcal{E}
```
![](_page_30_Picture_0.jpeg)

![](_page_30_Picture_24.jpeg)

### $3.2.4.$ Programme de réception d'acquittement

<span id="page-31-0"></span>Ce programme (IPZPGLCACK disponible dans le fichier IPSSAMPLES, bibliothèque IPLSP) permet de recevoir et de traiter les messages d'acquittement envoyés par le programme d'émission de message.

```
/* Exemple d'appel de l'API TBT/AS400
                                                    \star /
/*
                                                    \star /
/* Ce programme recoit les acquittements des messages émis
                                                    \star /
                                                   \star//* par le programme IPZPGLCEMI et recus par IPZPGLCREC
#include "ipsilcap.ipssamples"
                            /* Include files TBT
                                                   \star /
                             /* Le fichier IPSSAMPLES */
                             /* doit etre accessible *//* dans la "Liblist" */
                             /* du Job de compilation *//***** Sample de Consommation en File d'Attente */
int main(int argc, char *argv[])
TBTBLOCS()
                           /* Définition des blocs
                                                          \star /
                           /* Initialisation de ceux-ci
TBTINIT();
                                                         \star /
                           /* Appel de l'API d'initialisation */
IPSSGDEB();
                            /* Boucle jusqu'; épuisement
while (1)* /
    \{/* Si la file d'attente est en démarrage automatique,
                                                         \star /
     / *
          les deux lignes suivantes sont inutiles
                                                         \star /
     /*
         la sélection étant implicite.
                                                         \star /
     TBTLIT(wtbt_pl.appdes, "$$$$DEM");                                   /* Application ; consommer*/
                                                        *\texttt{wtbt\_pl.typobj} = \texttt{TPOBJACK};/* Objets souhaités
                                   /* Fonction Receive
     \texttt{wtbt\_p0.fncdem} = \texttt{FNCAPIRCV};\star /
     IPSSGAPI(&wtbt_p0,&wtbt_p1,NULL,NULL);
     if ( wtbt p0.rtncdb )/* Abandon si erreur
                                                         \star /
       break;
                                                         \star /
                                    /* .....................
                                    /* Traitement acquittement*/
                                    \frac{1}{\pi} ...................... */
     \texttt{wtbt\_p0.fncdem} = \texttt{FNCAPIPUR};/* Fonction Purge
                                                         \star /
     IPSSGAPI(&wtbt_p0,&wtbt_p1,NULL,NULL);
     if (wtbt_p0.rtncdb)
                          Example 21 /* Abandon si erreur
                                                         \star /
       break;
    }
```
![](_page_32_Picture_0.jpeg)

![](_page_32_Picture_23.jpeg)

## **3.2.5. Programme de réception par CL**

<span id="page-33-0"></span>Ce programme (IPZPGCLRCV disponible dans le fichier IPSSAMPLES, bibliothèque IPLSP) permet de recevoir les messages par la commande CL IPSRCVTBT intégrée dans votre exploitation.

![](_page_33_Picture_194.jpeg)

![](_page_34_Picture_186.jpeg)

![](_page_35_Picture_184.jpeg)

![](_page_36_Picture_192.jpeg)

![](_page_37_Picture_24.jpeg)

### <span id="page-38-0"></span>Annexe: Blocs de communication P0 et P1  $\overline{4}$ .

Toutes les structures, copy, clause copy qui suivent se trouvent dans le fichier IPSSAMPLES de la bibliothèque progiciel IPLSP, sous le nom de membre précisé pour chaque objet.

#### 4.1. **Structure C (IPSILCAP)**

Cette liste contient les structures P0 et P1, mais également quelques macros qui peuvent grandement faciliter la tâche de programmation.

```
#ifndef IPSILCAP
#define IPSILCAP
#include "string.h"
                          /* Utilisé par les Macros proposées
                                                                         \star /
/* Include pour l'API de TBT/400
                                                              * /
/* Ignore
#define FNCAPIIGN 'I'
                                                                         \star /
                            /* Controle
#define FNCAPICTL 'C'
                                                                         \star /
                            /* Send
#define FNCAPISND 'S'
                                                                         \star /
                            /* Réception
#define FNCAPIRCV 'R'
                                                                         \star /
#define FNCAPIRMV 'V'
                            /* Réception et purge
                                                                         \star /
#define FNCAPITXT 'T'
                            /* Texte
                                                                         \star//* Purge
                                                                         \star/#define FNCAPIPUR 'P'
#define FNCAPIETA 'E'
                            /* Etat
                                                                         \star /
                                                                         \star/#define FNCAPILAS 'L'
                            /* Last
                                                                         \star /
#define FNCAPIFOR 'F'
                             /* Force Purge
#define TYPOBJMSG 'M' /* Type Message Entrant<br>#define TYPOBJACK 'A' /* Type Compte Rendu<br>#define TYPOBJREJ 'R' /* Type Message Rejeté
                                                                         \star /
                                                                         \star /
                                                                         \star/#define TYPMSG 'M' /* Type Message<br>#define TYPMSGPCA 'P' /* Type Prise en Compte<br>#define TYPMSGAVD 'D' /* Type Avis de Distribution
                                                                         \star /
                                                                         \star/
                                                                         \star//* Type Compte Rendu TBT
#define TYPMSGTBT 'T'
                                                                         \star/
                             /* Type Compte Rendu Impression
#define TYPMSGIMP 'I'
                                                                         \star/
#define TYPACKOUI 'O' /* Accusé Demandé<br>#define TYPACKNON 'N' /* Accusé Non Demandé
                                                                         \star /
                                                                         \star//* Accusé Demandé si Problème
#define TYPACKCOND 'C'
                                                                         \star /
"O' #define STATBTOUI<br>"פו שטאידפיארים" ווארי
                             /* Message traité
                                                                         \star /
                             /* Message non traité
#define STATBTNON 'N'
                                                                         \star /
/* Partie Définition du bloc de dialogue dit P0 */
typedef struct _TBT_DIAL_S
               ₹.
                                        * Fonction a réaliser<br>* Début demandé<br>* Fin demandée
                                                                          \star/
                           fncdem;
                char
                          debdem; /* Début demandé<br>findem; /* Fin demandée<br>excdem; /* Exception demandée
                                                                          \star /
                char
                                                                          \star /
                char
                                                                          \star /
                char
```
/\* Trace demandée  $\star$  /  $char$ tradem; dupdem; / 11000<br>dupdem; /\* Duplication demandée<br>locdem; /\* Ann. local demandé  $\star$  / char locdem;<br>syndem;  $\star$  / char /\* Mode synchrone demandé char  $\star$  /  $/*$  --- Réservé IPLS --- $\star$ / char  $fil01[7];$  $/*$  Fin de texte O/N -geof;<br>recnbr;<br>recsiz;  $\star$  / char /\* Nbr de record  $\star$  / long /\* Taille du record  $\star$  / long nbrlig;<br>nbrcol; /\* Nbr lignes buffer appli. \*/ long /\* Nbr colonnes buffer appli.\*/ long /\* Code retour en Binaire long rtncdb;  $\star$  /  $char$ rtncdp[6]; /\* Code retour en Packé  $\star$  / fil02[22]; /\* --- Réservé IPLS --char  $\star$  / msgnub; /\* Numéro de message émis  $\star$  / long msgnup[6]; /\* --- Idem en Packé char  $\star$  / msgidn[7]; /\* Ident. du message émis char  $\star$  / char msgtxt[256]; /\* Texte du message émis  $\star$  / fil03[153];  $/*$  --- Réservé IPLS --- $\star$ /  $char$ pgmmsg[10]; /\* --- Réservé IPLS --char  $\star$  / retepm; /\* --- Réservé IPLS --- $\star/$ long /\* --- Réservé IPLS --long ofserr;  $\star$  /  $\star/$ long nubloc; /\* --- Réservé IPLS --- $\}$  \_TBT\_DIAL; dit  $P1$  \*/ /\* Partie Definition du bloc de dialogue typedef struct TBT API S  $\{$ typobj; /\* Type d'Objet M/R/A  $\star$  /  $char$ /\* Type de Message  $\star$  /  $char$ typmsg; /\* Priorité Interne  $\star$  / short pritbt; /\* Statut du message  $\star$  /  $char$ statbt; fil01[03]; /\* ---- Réservé IPLS ---- \*/  $char$ recemi; /\* Nombre de records émis<br>nbremi: /\* Nombre de tertetire et  $\star$ /  $l$ ong /\* Nombre de tentatives émis.\*/ long nbremi; fatdes[9]; /\* Nom de File d'attente \*/  $char$ fatack[9]; /\* Nom de File d'attente ack \*/ char appeme[8]; /\* Application Emettrice  $char$  $\star$  / appdes[8]; /\* Application Réceptrice  $char$  $\star$  / keytbt[16];  $/*$  --- Réservé IPLS --- \*/  $char$ keyusr[16]; /\* Ident du Message par User \*/  $char$  $\star/$ char keyext[32]; /\* Clé de Corrélation ligtbt[10]; /\* Ligne d' E/S du réseau char  $\star$ typres[10]; /\* Type réseau de connexion \*/ char idnres[32]; /\* Signature dans le réseau \*/ char lecjob[26]; /\* Job de consommation  $\star$ / char echnom[9]; /\* ---- Réservé IPLS ----<br>fil02[23]; /\* ---- Réservé IPLS ---- $\star$  / char  $\star$  / char refmsg[32]; /\* Référence du courrier  $\star$ / char

![](_page_40_Picture_156.jpeg)

Page 42/62

```
TBT/400
```

```
typloc[10]; /* Annuaire Local ou Global */
             char
                       nomlog[20]; /* Nom logique annuaire
             char
                                                           \star /
                      cudlng: /* Longueur du C U D
                                                           \star /
             char
                       cuddem[16]; /* Zone User d'appel X25 */
             char
                      faclng; /* Service complémentaire Lng*/
             char
                      facdem[16]; /* Service complémentaire */
             char
                       taddem; /* Taxation au demandé
             char
                                                           \star /
                                /* Delivery Bit
                                                          \star /
             chardbidem;
                     prires; /* Priorité réseau
                                                           \star /
             char
                      author[32]; /* Auteur du message
             char\star /
                      object[256];/* Objet du message
             char\star /
             charcomrec[32]; /* Commutation Réception
                                                           \star /
                      attent[32]; /* A l 'Attention de ...
                                                           \star/char
                      idterm[24]; /* Indicatif du terminal
             char
                                                           \star /
             char
                      numnor[16]; /* Numéro Format X121
                                                           \star /
             char
                      numtlx[16]; /* Numéro Télex
                                                           \star /
                                                           \star/char
                      numfax[16]; /* Numéro Fax
                      numtpc[16]; /* Numéro Transpac
             char
                                                           \star /
             char
                      numrni[16]; /* Numéro Numéris (RNIS)
                                                           \star /
             char
                      ssaadr[16]; /* Sous adresse Transpac
                                                           \star/fil06[5]; /* ---- Réservé IPLS
             char
                                                           \star//* ---- Réservé IPLS
                                                           \star /
             char
                      aplint;
                     msgidx[128];/* ---- Réservé IPLS
             char
                                                          \star/
            charmsghld; /* ---- Réservé IPLS<br>msgind[32]; /* ---- Réservé IPLS
                                                          \star/char
                                                          \star /
            \} TBT API;
/* --- Ignorer cette macro
                                                         \star /
#define cpyblap(pre, lre, pem, lem, pad)
                                                          \sqrt{2}\setminus\sqrt{ }( (1re) <= (1em) )\setminus\overline{P}memory((pre), (pem), (1re))\sqrt{2}(memset((pre), (pad), (1re)),\cdot\sqrt{2}memory((pre), (pem), (lem)))\lambda/* Macro d'alimentation d'un symbole par une chaine de caractères */
/*
                                                         \star /
                                      littérale and an ann an t-
/*
      Exemple : TBTLIT(symbole, "string");
                                                         \star /
/*
                                                         \star /
#define
          TBTLIT(re, pem)(cpyblap((char *) & (re), sizeof((re)), (pem), (sizeof((pem))-1), ''))/* Macro d'alimentation d'un symbole par une chaine de caractères */
                                                         \star//*
                                                         \star//*
       Exemple : TBTSTR(symbole, nomstring);
                                                         \star//*
#define
         TBTSTR(re,pem)
```
## **Guide de Programmation**

```
(cpyblap((char *) & (re),sizeof((re)),(pem),(strlen((pem))),')')\star /
/* Prototypes des fonctions API de TBT
#pragma linkage (IPSSGDEB, OS)
void IPSSGDEB(void);
#pragma linkage (IPSSGFIN, OS)
void IPSSGFIN(void);
#pragma linkage (IPSSGAPI, OS)
void IPSSGAPI(_TBT_DIAL *p0, _TBT_API *p1,
           void *p2, void *p3, ...);
\star /
/* Macro d'implantation des blocs TBT
TBTBLOCS
\text{Hundef}#define
        TBTBLOCS()
                                 \lambda_TBT_DIAL wtbt_p0;
                                 \sqrt{2}_TBT_API wtbt_p1;
/* Macro d'initialisation des blocs TBT
                                              \star /
#undef TBTINIT
#define
        TBTINIT()
(memset(\&\text{wtbt p0,0,sizeof(wtbt p0)}),\lambdamember(\&\text{wtbt pl}, 0, sizeof(\text{wtbt pl})))#endif
Copy RPG (IPSIRPAP)
    * Include pour l'API de TBT/400
    * Les Constantes
    *Ignore
             \mathbf{I}\mathbf{C}\mathbf{I}APIIGN
    *Controle
             \overline{C}\mathbf{C}TAPTCTL
    *Send
   T\frac{1}{5}\mathbf{C}APTSND
    *Réception
              R\mathbf{C}\mathbf IAPIRCV
    *Réception et Purge
                             \mathbf{C}\mathbf{I}\mathbf{v}APIRMV
    *Texte
              1T1\mathbf I\mathbf{C}APITXT
    *Purge
              IPI\mathbf{I}\mathbf{C}APIPUR
    *Etat
   \mathbf I^1 E ^1\mathbf{C}APIETA
```
Version  $510$  modifié le 06/04/2011

Page 44/62

```
*Last
                 \mathbf{L}C APILAS
\mathbf I*Forcepurge
                  1FC APIFOR
\mathbf{I}\star*Type Message Entrant
                                             \mathbf{C}Example 2 OBJMSG
                  ^{\prime} M^{\prime}I.
 *Type Compte rendu
                                             \mathbf{C}OBJACK
                  \overline{A}\mathbf{I}*Type Message rejeté
                                             \mathbf{C}OBJREJ
\mathbf IR<sub>1</sub>*Type Message
                 ^{\prime} M<sup>\prime</sup>
                                             \mathbf{C}Example 2018
\mathbf{I}*Type Prise en Compte
                 \mathbf{P}C MSGPCA
\mathbf{I}*Type Avis de Distribution
                                                       MSGAVD
                יםי
                                            \mathbf{C} and \mathbf{C}\mathbf{I}*Type Compte rendu TBT
                 \mathbf{r}C MSGTBT
\mathbf{I}*Type Compte rendu Impression
                 \mathbf{I}C MSGIMP
\mathbf{I}*Accusé demandé
                                            C ACKOUI
\mathbf{I}\overline{101}*Accusé non demandé
\mathbf I\mathbf{N}\mathbf{C}ACKNON
*Accusé demandé si problème
\mathbf{I}\overline{C}\mathbf{C}ACKCON
 \star*Message Traité
                                            C TBTOUI
\mathbf{I}\overline{101}*Message non Traité
                                             \mathbf{C}TBTNON
\mathbf Iי אי
 * Partie Définition du bloc de dialoque
                                                                 Dit P0*
                                                                                 \star /
 \starIWPO<sub>1</sub>
             DS512
 \overline{a}* Fonction a réaliser
                                                 1 1 FNCDEM
\mathbf{I}* Début demandé
                                                 2 2 DEBDEM
\mathbf I* Fin demandée
                                                 \overline{3}3 FINDEM
\mathbf I* Exception demandée
                                                     4 EXCDEM
\mathbf{I}\overline{4}* Trace demandée
\mathbf I5<sup>1</sup>5 TRADEM
* Duplication demandée
                                                     6 DUPDEM
                                                  6<sup>1</sup>\mathbf I* Annuaire local demandé
                                                 7^{\circ}7 LOCDEM
\mathbf I* Mode synchrone demandé
                                                 8 8 SYNDEM
\mathbf I* --- Réservé IPLS ---
                                                 9 15 FIL001
\mathbf{I}* Flag fin de texte
```
Version  $510$  modifié le 06/04/2011

## Guide de Programmation Fage 45/62

16 16 FLGEOF  $\mathbf{I}$ 1<br>\* Nombre d'enregistrements **B** 17 200RECNBR  $\mathbf I$ \* Taille d'un enregistrement B 21 240RECSIZ \* Nombre de lignes B 25 280NBRLIG I \* Nombre de colonnes B 29 320NBRCOL I \* Code retour en Binaire B 33 360RTNCDB I \* Code retour en Packé P 37 420RTNCDP  $\mathbf I$ \*--- Réservé IPLS ---43 64 FIL002  $\mathbf{r}$ \* Numéro de message émis **B** 65 680MSGNUB  $\mathbf{I}$ \* --- Idem en Packé P 69 740MSGNUP  $T$ \* Ident. du message émis 75 81 MSGIDN  $T$ \* Texte du message émis 82 337 MSGTXT I \* --- Réservé IPLS --- $\mathbf{I}$ 338 490 FIL003 \* --- Réservé IPLS ---491 500 PGMMSG  $\mathbf{I}$ \* --- Réservé IPLS ---**B 501 5040RETEPM**  $\mathbf I$ \* --- Réservé IPLS --- $\mathbf I$ **B 505 5080OFSERR** \* --- Réservé IPLS ---**B 509 5120NUBLOC**  $\mathbf I$ \* Partie Definition du bloc de dialogue nit P1\*  $\ddot{\bullet}$ IWP1 DS 1536 \* Type d'Objet M/R/A 1 1 TYPOBJ I. \* Type de Message 2 2 TYPMSG  $\mathbf{I}$ \* Priorité Interne B 3 40PRITBT  $\mathbf{I}$ \* Statut du message  $\mathbf{r}$ 5 5 STATBT \* ---- Réservé IPLS ----6 8 FIL101  $\mathbf I$ \* Nombre de records émis B 9 120RECEMI  $\mathbf I$ \* Nombre de tentatives d'émission B 13 160NBREMI  $\mathbf I$ \* Nom de File d'attente 17 25 FATDES  $\mathbf{I}$ \* Nom de File d'attente ack

```
 I 26 34 FATACK 
    * Application Emettrice 
                       12 APPEME
    * Application Réceptrice 
                            I 43 50 APPDES 
    * --- Réservé IPLS --- 
                            I 51 66 KEYTBT 
    * Ident du Message par User 
   I 67 82 KEYUSR 
    * Clé de Corrélation 
  1 83 114 KEYEXT
 * 
    * Ligne d' E/S du réseau 
   I 115 124 LIGTBT 
    * Type réseau de connexion 
   I 125 134 TYPRES 
    * Signature dans le réseau 
   I 135 166 IDNRES 
    * Job de consommation 
   I 167 192 LECJOB 
    * ---- Réservé IPLS ---- 
   I 193 201 ECHNOM 
 * 
    * ---- Réservé IPLS ---- 
   I 202 224 FIL102 
    * Référence du courrier 
   I 225 256 REFMSG 
 * 
    * Date péremption AAAAMMJJ 
   I 257 264 DATPER 
    * Heure péremption HHMMSSCC 
   I 265 272 HORPER 
    * Date env différé AAAAMMJJ 
   I 273 280 DATDIF 
    * Heur env différé HHMMSSCC 
   I 281 288 HORDIF 
 * 
    * Date prise en AAAAMMJJ 
   I 289 296 DATFPC 
    * compte dans fatt HHMMSSCC 
   I 297 304 HORFPC 
    * Date traitement AAAAMMJJ 
  1 305 312 DATFTR 305 312 DATFTR
        * dans fatt HHMMSSCC 
   I 313 320 HORFTR 
 * 
    * Date prise en AAAAMMJJ 
   I 321 328 DATRPC 
    * compte Réseau HHMMSSCC 
   I 329 336 HORRPC 
    * Date traitement AAAAMMJJ 
   I 337 344 DATRTR 
        * Réseau HHMMSSCC 
   I 345 352 HORRTR 
 * 
    * Caractères émis 
  EXECUTE: B 353 3560 CAREMI
    * Caractères reçus 
   I B 357 3600CARREC 
    * Durée de la communication
```
## **TBT/400 Guide de Programmation Page 47/62**

```
 I B 361 3640DURCOM 
 * 
    * Nombre d'enregistrements 
   I B 365 3680NBRREC 
    * Longueur d'un enregistr. 
   I B 369 3720LNGREC 
    * Taille du fichier en K 
   I B 373 3760FILSIZ 
 * 
    * Hauteur de page 
   I B 377 3800HAUPAG 
    * Enreg. par segment 
   I B 381 3840RECSEG 
    * Texte Transparent Oui ??? 
  I 385 385 TYPTRN 385 385 TYPTRN 385 385 TYPTRN 385 A
   * Ajout
   I 386 386 CRLDEM 
    * Suppression blancs 
   I 387 387 SPADEM 
    * Traduction ASCII 
   I 388 388 ASCDEM 
    * Accusé Demandé 
   I 389 389 ACKDEM 
    * Suppression Demandée 
   I 390 390 SUPDEM 
    * Fonction puit lors de l'émission sur le réseau 
   I 391 391 PUIDEM 
    * Impression demandée 
   I 392 392 IMPDEM 
 * 
    * ---- Réservé IPLS ---- 
   I 393 395 FIL104 
 * 
    * Bibliothèque pour impres. 
   I 396 405 OUTLIB 
    * Output pour impression 
   I 406 415 OUTFIL 
    * Avis de distribution 
   I 416 416 AVIDIS 
    * Zone utilisateur 
   I 417 544 COMUSR 
    * Userid 
   I 545 554 USRPRF 
    * Identification du JOB 
   I 555 580 IDNJOB 
 * 
    * Accusé d'acheminement TBT 
   I 581 582 ACKTBT 
    * Libellé d'acheminement TBT 
   I 583 710 LIBTBT 
 * 
    * Bibliothèque 
   I 711 720 OBJLIB 
    * Fichier 
   I 721 730 OBJFIL 
    * Membre 
   I 731 740 OBJMBR 
    * Groupe d'appartenance 
   I 741 750 GRPPRF
```

```
 * 
    * ---- Réservé IPLS --- 
   I 751 760 ACDTAQ 
    * ---- Réservé IPLS --- 
   I 761 774 FIL105 
    * Date dernière AAAAMMJJ 
   I 775 782 DATRTN 
    * tentative HHMMSSCC 
   I 783 790 HORRTN 
 * 
    * Libellé de l'annuaire 
   I 791 820 LIBANN 
    * Type de l'annuaire 
   I 821 830 TYPANN 
    * Annuaire local ou global (High Value ==> Global) 
   I 831 840 TYPLOC 
    * Nom logique de l'annuaire 
  1 841 860 NOMLOG
    * Longueur du CUD 
   I 861 861 CUDLNG 
    * Zone user d'appel X25 
   I 862 877 CUDDEM 
    * Longueur service complémentaire 
   I 878 878 FACLNG 
    * Service complémentaire 
   I 879 894 FACDEM 
    * Taxation au demandé 
   I 895 895 TADDEM 
    * Delivery Bit 
   I 896 896 DBIDEM 
    * Priorité réseau 
   I 897 897 PRIRES 
    * Auteur du message 
   I 898 929 AUTHOR 
    * Objet du message 
   I 9301185 OBJECT 
 * 
    * Commutation Réception 
   I 11861217 COMREC 
 * 
    * A l 'Attention de ... 
   I 12181249 ATTENT 
    * Indicatif du terminal 
   I 12501273 IDTERM 
    * Numéro Format X121 
   I 12741289 NUMNOR 
    * Numéro Télex 
   I 12901305 NUMTLX 
    * Numéro Fax 
   I 13061321 NUMFAX 
    * Numéro Transpac 
   I 13221337 NUMTPC 
    * Numéro Numéris (RNIS) 
   I 13381353 NUMRNI 
    * Sous-adresse Transpac 
   I 13541369 SSAADR 
    * ---- Réservé IPLS 
   I 13701374 FIL106 
    * ---- Réservé IPLS
```
13751375 APLINT  $\mathbf{I}$ \* ---- Réservé IPLS 13761503 MSGIDX  $\mathbf{I}$ \* ---- Réservé IPLS 15041504 MSGHLD  $\mathbf{I}$ \* ---- Réservé IPLS 15051536 MSGIND I Clause copy cobol (IPSICBAP) \*\*\*\*\*\*\*\*\*\*\*\*\*\*\*\*\*\*\*\*\*\*\*\*\*\*\*\*\*\*\*\* \* Include pour l'API de TBT/400 \* Les Constantes \*Ignore 77 APIIGN PIC X VALUE "I". \*Contrôle 77 APICTL PIC X VALUE "C". \*Send 77 APISND PIC X VALUE "S". \*Réception 77 APIRCV PIC X VALUE "R". \*Réception et purge 77 APIETA PIC X VALUE "V". \*Texte 77 APITXT PIC X VALUE "T". \*Purge **APIPUR** 77 PIC X VALUE "P". \*Etat 77 APIETA PIC X VALUE "E". \*Last **APILAS** 77 PIC X VALUE "L". \*Forcepurge 77 APIFOR PIC X VALUE "F". \*Type Message Entrant 77 OBJMSG PIC X VALUE "M". \*Type Compte rendu 77 **OBJACK** PIC X VALUE "A". \*Type Message rejeté 77 OBJREJ PIC X VALUE "R". \*Type Message 77 MSG PIC X VALUE "M". \*Type Prise en Compte

Version 510 modifié le 06/04/2011

77 MSGPCA

PIC X VALUE "P". \*Type Avis de Distribution 77 MSGAVD PIC X VALUE "D". \*Type Compte rendu TBT **MSGTBT** 77 PIC X VALUE "T". \*Type Compte rendu Impression 77 MSGIMP PIC X VALUE "I". \*Accusé demandé 77 ACKOUI PIC X VALUE "O". \*Accusé non demandé 77 ACKNON PIC X VALUE "N". \*Accusé demandé si problème 77 ACKCON PIC X VALUE "C". \*Message Traité 77 TBTOUI PIC X VALUE "O". \*Message non Traité 77 TBTNON PIC X VALUE "N". \* Partie Définition du bloc de dialogue dit P0\*  $01$  WPO.  $\star$ \* Fonction a réaliser 02 PO-FNCDEM PIC X(0001). \* Début demandé 02 PO-DEBDEM PIC X(0001). \* Fin demandée 02 PO-FINDEM PIC X(0001). \* Exception Demandée 02 PO-EXCDEM PIC X(0001). \* Trace demandée 02 PO-TRADEM PIC X(0001). \* Duplication demandée 02 P0-DUPDEM PIC X(0001). \* Annuaire local demandé 02 P0-LOCDEM PIC X(0001). \* Mode synchrone demandé PIC X(0001). 02 PO-SYNDEM \* --- Réservé IPLS ---02 P0-FIL001 PIC X(0007).

```
 * Flag fin de texte 
        02 P0-FLGEOF PIC X(0001).
     * Nombre d'enregistrements 
                               PIC 9(008) BINARY.
     * Taille de l'enregistrement 
         02 P0-RECSIZ PIC 9(008) BINARY. 
     * Nombre de lignes 
         02 P0-NBRLIG PIC 9(008) BINARY. 
     * Nombre de colonnes 
         02 P0-NBRCOL PIC 9(008) BINARY. 
     * Code retour en Binaire 
         02 P0-RTNCDB PIC 9(008) BINARY. 
      * Code retour en Packé 
         02 P0-RTNCDP PIC S9(011) COMP-3. 
     *--- Réservé IPLS --- 
        02 P0-FIL002 PIC X(0022).
 * 
     * Numéro de message émis 
         02 P0-MSGNUB PIC 9(008) BINARY. 
     * Idem en Packé 
         02 P0-MSGNUP PIC S9(011) COMP-3. 
     * Ident. du message émis 
         02 P0-MSGIDN PIC X(0007). 
     * Texte du message émis 
        02 P0-MSGTXT PIC X(0256).
     * --- Réservé IPLS --- 
         02 P0-FIL003 PIC X(0153). 
     * --- Réservé IPLS --- 
        02 P0-PGMMSG PIC X(0010).
     * --- Réservé IPLS --- 
         02 P0-RETEPM PIC 9(008) BINARY. 
     * --- Réservé IPLS --- 
         02 P0-OFSERR PIC 9(008) BINARY. 
     * --- Réservé IPLS --- 
         02 P0-NUBLOC PIC 9(008) BINARY. 
 * 
     *************************************************************** 
     * Partie Définition du bloc de dialogue dit P1* 
     *************************************************************** 
     * 
      01 WP1. 
 * 
     * Type d'Objet M/R/A 
        02 P1-TYPOBJ PIC X(0001).
     * Type de Message 
        02 P1-TYPMSG PIC X(0001).
     * Priorité Interne 
         02 P1-PRITBT PIC 9(004) BINARY. 
     * Statut du message 
        02 P1-STATBT PIC X(0001).
 * 
     * --- Réservé IPLS --- 
         02 P1-FIL101 PIC X(0003). 
 * 
 * Nombre de records émis 
         02 P1-RECEMI PIC 9(008) BINARY. 
     * Nombre de tentatives d'émission
```

| 02 P1-NBREMI                                | PIC 9(008) BINARY. |
|---------------------------------------------|--------------------|
| $\star$                                     |                    |
| * Nom de File d'attente                     |                    |
| 02 P1-FATDES                                | PIC X(0009).       |
| * Nom de File d'attente ack                 |                    |
| 02 P1-FATACK                                | PIC X(0009).       |
| * Application Emettrice                     |                    |
| 02 P1-APPEME                                | PIC X(0008).       |
| * Application Réceptrice                    |                    |
| 02 P1-APPDES                                | PIC X(0008).       |
| * --- Réservé IPLS                          |                    |
| 02 P1-KEYTBT                                | PIC X(0016).       |
| * Ident du Message par User<br>02 P1-KEYUSR |                    |
| * Clé de Corrélation                        | PIC X(0016).       |
| 02 P1-KEYEXT                                | PIC X(0032).       |
| *                                           |                    |
| * Ligne d' E/S du réseau                    |                    |
| 02 P1-LIGTBT                                | PIC X(0010).       |
| $\star$                                     |                    |
| * Type réseau de connexion                  |                    |
| 02 P1-TYPRES                                | PIC X(0010).       |
| * Signature dans le réseau                  |                    |
| 02 P1-IDNRES                                | PIC X(0032).       |
| $\star$                                     |                    |
| * Job de consommation                       |                    |
| 02 P1-LECJOB                                | PIC X(0026).       |
| $\star$                                     |                    |
| * ---- Réservé IPLS ----                    |                    |
| 02 P1-ECHNOM                                | PIC X(0009).       |
| * ---- Réservé IPLS ----                    |                    |
| 02 P1-FIL102                                | PIC X(0023).       |
| * Référence du courrier                     |                    |
| 02 P1-REFMSG                                | PIC X(0032).       |
| $\star$                                     |                    |
| * Date péremption AAAAMMJJ                  |                    |
| 02 P1-DATPER                                | PIC X(0008).       |
| * Heure péremption HHMMSSCC                 |                    |
| 02 P1-HORPER                                | PIC X(0008).       |
| * Date env différé AAAAMMJJ                 |                    |
| 02 P1-DATDIF                                | PIC X(0008).       |
| * Heur env différé HHMMSSCC<br>02 P1-HORDIF |                    |
| $\star$                                     | PIC X(0008).       |
| * Date prise en<br>AAAAMMJJ                 |                    |
| * compte dans fatt HHMMSSCC                 |                    |
| 02 P1-DATFPC                                | PIC X(0008).       |
| 02 P1-HORFPC                                | PIC X(0008).       |
| * Date traitement AAAAMMJJ                  |                    |
| $\star$<br>dans fatt HHMMSSCC               |                    |
| 02 P1-DATFTR                                | PIC X(0008).       |
| 02 P1-HORFTR                                | PIC X(0008).       |
| $\star$                                     |                    |
| * Date prise en<br>HHMMSSCC                 |                    |
| * compte Réseau<br>HHMMSSCC                 |                    |
| 02 P1-DATRPC                                | PIC X(0008).       |
| 02 P1-HORRPC                                | PIC X(0008).       |
| * Date traitement<br>AAAAMMJJ               |                    |
| $\star$<br>Réseau<br>HHMMSSCC               |                    |
| 02 P1-DATRTR                                | PIC X(0008).       |
| 02 P1-HORRTR                                | PIC X(0008).       |

*Version 510 modifié le 06/04/2011 Copyright Informatique Pour Les Sociétés*

# **TBT/400 Guide de Programmation Page 53/62**

| $\star$ |                                                           |                     |  |
|---------|-----------------------------------------------------------|---------------------|--|
|         | * Caractères émis                                         |                     |  |
|         | 02 P1-CAREMI                                              | PIC 9(0008) BINARY. |  |
|         | * Caractères reçus                                        |                     |  |
|         | 02 P1-CARREC                                              | PIC 9(0008) BINARY. |  |
|         | * Durée de la communication (en secondes)<br>02 P1-DURCOM | PIC 9(0008) BINARY. |  |
| $\star$ |                                                           |                     |  |
|         | * Nombre d'enregistrements                                |                     |  |
|         | 02 P1-NBRREC                                              | PIC 9(0008) BINARY. |  |
|         | * Longueur d'un enregistr.                                |                     |  |
|         | 02 P1-LNGREC                                              | PIC 9(0008) BINARY. |  |
|         | * Taille du fichier en K<br>02 P1-FILSIZ                  |                     |  |
| $\star$ |                                                           | PIC 9(0008) BINARY. |  |
|         | * Hauteur de page                                         |                     |  |
|         | 02 P1-HAUPAG                                              | PIC 9(0008) BINARY. |  |
|         | * Enreg. par segment                                      |                     |  |
|         | 02 P1-RECSEG                                              | PIC 9(0008) BINARY. |  |
|         | * Texte Transparent Oui ???<br>02 P1-TYPTRN               |                     |  |
|         | * Ajout<br><b>CRLF</b>                                    | PIC X(0001).        |  |
|         | 02 P1-CRLDEM                                              | PIC X(0001).        |  |
|         | * Suppression blancs                                      |                     |  |
|         | 02 P1-SPADEM                                              | PIC X(0001).        |  |
|         | * Traduction MSCII                                        |                     |  |
|         | 02 P1-ASCDEM                                              | PIC X(0001).        |  |
|         | * Accusé Demandé<br>02 P1-ACKDEM                          | PIC X(0001).        |  |
|         | * Suppression Demandée                                    |                     |  |
|         | 02 P1-SUPDEM                                              | PIC X(0001).        |  |
|         | * Fonction puit à l'émission sur le réseau                |                     |  |
|         | 02 P1-PUIDEM                                              | PIC X(0001).        |  |
|         | * Impression demandée<br>02 P1-IMPDEM                     |                     |  |
| $\star$ |                                                           | PIC X(0001).        |  |
|         | * ---- Réservé IPLS ----                                  |                     |  |
|         | 02 P1-FIL104                                              | PIC X(0003).        |  |
| $\star$ |                                                           |                     |  |
|         | * Bibliothèque pour impres.                               |                     |  |
|         | 02 P1-OUTLIB                                              | PIC X(0010).        |  |
|         | * Output pour impression<br>02 P1-OUTFIL                  | PIC X(0010).        |  |
| $\star$ |                                                           |                     |  |
|         | * Avis de distribution                                    |                     |  |
|         | 02 P1-AVIDIS                                              | PIC X(0001).        |  |
| $\star$ |                                                           |                     |  |
|         | * Zone utilisateur                                        |                     |  |
| $\star$ | 02 P1-COMUSR                                              | PIC X(0128).        |  |
|         | * Userid                                                  |                     |  |
|         | 02 P1-USRPRF                                              | PIC X(0010).        |  |
|         | * Identification du JOB                                   |                     |  |
|         | 02 P1-IDNJOB                                              | PIC X(0026).        |  |
| $\star$ |                                                           |                     |  |
|         | * Accusé d'acheminement TBT                               |                     |  |
|         | 02 P1-ACKTBT<br>* Libellé d'acheminement TBT              | PIC X(0002).        |  |
|         | 02 P1-LIBTBT                                              | PIC X(0128).        |  |
| $\star$ |                                                           |                     |  |
|         | * Bibliothèque                                            |                     |  |
|         |                                                           |                     |  |

*Version 510 modifié le 06/04/2011 Copyright Informatique Pour Les Sociétés*

![](_page_53_Picture_196.jpeg)

![](_page_54_Picture_56.jpeg)

<span id="page-55-0"></span>![](_page_55_Picture_418.jpeg)

# **TBT/400 Guide de Programmation Page 57/62**

![](_page_56_Picture_159.jpeg)

## <span id="page-57-0"></span>**6. Annexe : Statut du message**

Quand un message est géré par **TBT/400**, il passe par différentes étapes, qui sont matérialisées par le renseignement de champs particuliers. Cette annexe précise les statuts du message pendant son cheminement à travers **TBT/400**.

## **6.1. En émission**

Dépôt en file d'attente par l'API:

 $STATBT = N$ . DATFPC et HORFPC = date et heure d'écriture dans la file d'attente par l'API. ACKTBT = Low Value.

Connexion et envoi à Atlas:

DATFTR et HORFTR = date et heure d'envoi par **TBT/400**.  $ACKTBT = PC$  si prise en compte par Atlas, RF ou autre si refus par Atlas. LIBTBT = "Pris en compte" si prise en compte par Atlas, Selon code de ACKTBT (voir table des erreurs réseau) si refus par Atlas. DATRPC et HORRPC = date et heure de prise en compte par Atlas si non refusé.  $STATBT = 0.$ 

Historisation du message par **TBT/400**.

Remontée de la prise en compte ou du refus vers l'applicatif si ACKDEM = Oui ou Conditionnel.

Si avis de non distribution par Atlas:

Mise à jour de l'historique avec:  $ACKTBT = ED.$ LIBTBT = Raison et diagnostic renseignés par Atlas. ATRTR et HORRTR = date et heure de l'avis de non distribution par Atlas.

Remontée de l'avis de non distribution vers l'applicatif si ACKDEM = Oui ou Conditionnel.

Si avis de distribution positif par Atlas (seulement si AVIDIS = Oui):

Mise à jour de l'historique avec :  $ACKTBT = *blanc*$ . LIBTBT = "Distribué par Atlas 400". DATRTR et HORRTR = date et heure de distribution renseignées par Atlas.

Remontée de l'avis de distribution vers l'applicatif si ACKDEM = Oui.

## **6.2. En réception**

Dépôt par **TBT/400** dans la file d'attente avec:

 $STATBT = N$ . DATFPC et HORFPC, DATRTR et HORRTR = date et heure de dépôt du message par Atlas.

Lecture du message par l'API: pas de changement.

Fonction purge demandée par l'applicatif:

 $STATBT = 0.$ DATFTR et HORFTR = date et heure de la purge.

Historisation du message par **TBT/400**.

## <span id="page-58-0"></span>**7. Annexe : Numérotation Téléphonique, Fax et Télex**

## **7.1. Numérotation Téléphonique ou Fax**

Celle-ci doit être saisie sous la forme :

- numéro national pour le réseau français (8 caractères), précédé de 1 pour un destinataire en Ile de France,
- code téléphonique du pays + numéro national pour le réseau international.

Par exemple, le code téléphonique de la France est 33.

## **7.2. Numérotation Télex**

## **7.2.1. Numéro Télex**

Celui-ci doit être saisi sous la forme :

- numéro national pour le réseau français (6 caractères),
- code télégraphique du pays + numéro national pour le réseau international.

Par exemple, le code télégraphique de la France est 42.

## **7.2.2. Indicatif Télex**

Ceci est une notion fondamentale en terminologie Télex. En effet, lors de la composition d'un numéro Télex, il n'est pas rare d'obtenir une "erreur de commutation". En conséquence, le Télex émis peut l'être vers un destinataire erroné.

Le moyen de l'éviter est de se protéger par un contrôle d'indicatif. Sur le réseau Télex, conventionnellement, sur réception du code "who are you" (croix de malte), le terminal doit envoyer un indicatif qui lui est propre.

En émission, toute communication débute par l'envoi du "Who Are You". L'indicatif reçu en réponse est comparé caractère par caractère avec l'indicatif de contrôle spécifié (le contrôle s'effectue de gauche à droite sur la seule partie renseignée de l'indicatif, le caractère X étant un masque générique **([1\)](#page-58-1)** ).

### Exemple

l

![](_page_58_Picture_241.jpeg)

![](_page_58_Picture_242.jpeg)

Sur le réseau français, l'indicatif est en général formé de deux parties, une partie lettres (mnémonique), et une partie chiffres rappelant le numéro d'appel.

Sur le réseau international, l'indicatif est en général formé de deux parties, une partie lettres (mnémonique), et une partie chiffres rappelant le numéro d'appel national. Mais cette règle comporte nombre d'exceptions, la partie chiffres pouvant précéder la partie lettres. Il est impératif de coder de gauche à droite ce qui est réellement reçu.

<span id="page-58-1"></span>**<sup>(1)</sup>** Ce caractère est utilisé pour masquer les indicatifs des lignes groupées, ou d'une ligne à l'autre un ou plusieurs caractères peuvent différer.

![](_page_59_Picture_2.jpeg)

<span id="page-59-0"></span>Certains automates en réception ne respectent pas l'obligation de réponse au Who Are You. Dans ce cas, il faut pour pouvoir émettre le message, coder un "." dans le premier caractère de la zone indicatif (pas de Who Are You). Dans ce cas le message ne peut être sécurisé.

Les critères d'identification du correspondant sont également repris pour le traitement des messages entrants. Un minimum de **cinq caractères significatifs** doit avoir été spécifié.

## **7.2.3. Codes des incidents Télex**

![](_page_59_Picture_137.jpeg)

Dans le cadre des améliorations apportées au progiciel, *IPLS* se réserve la possibilité de modifier certaines des fonctions décrites cidessus.

Vos commentaires nous permettent d'améliorer la qualité de nos publications; ils jouent un rôle important lors des mises à jour. Si vous avez des observations sur le document ci-joint, nous vous serions reconnaissants de nous en faire part en utilisant cette feuille et en indiquant, le cas échéant, le numéro des pages et des lignes concernées. **IPLS** pourra utiliser ou diffuser, de toute manière qu'elle jugera appropriée et sans aucune obligation de sa part, tout ou partie de ces informations que, de votre côté, vous pourrez évidemment continuer à exploiter.

![](_page_60_Picture_98.jpeg)

Si vous désirez une réponse, n'oubliez pas de mentionner vos nom et adresse. Nous vous remercions de votre collaboration.

Toutes les marques citées sont des marques déposées.